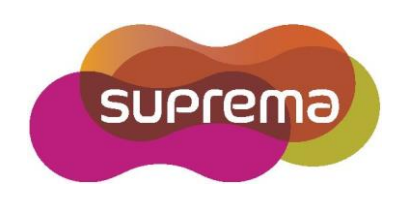

# Инструкция по установке **BioEntry W2**

На русском языке

**Версия 1.23**

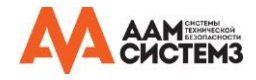

## **Содержание**

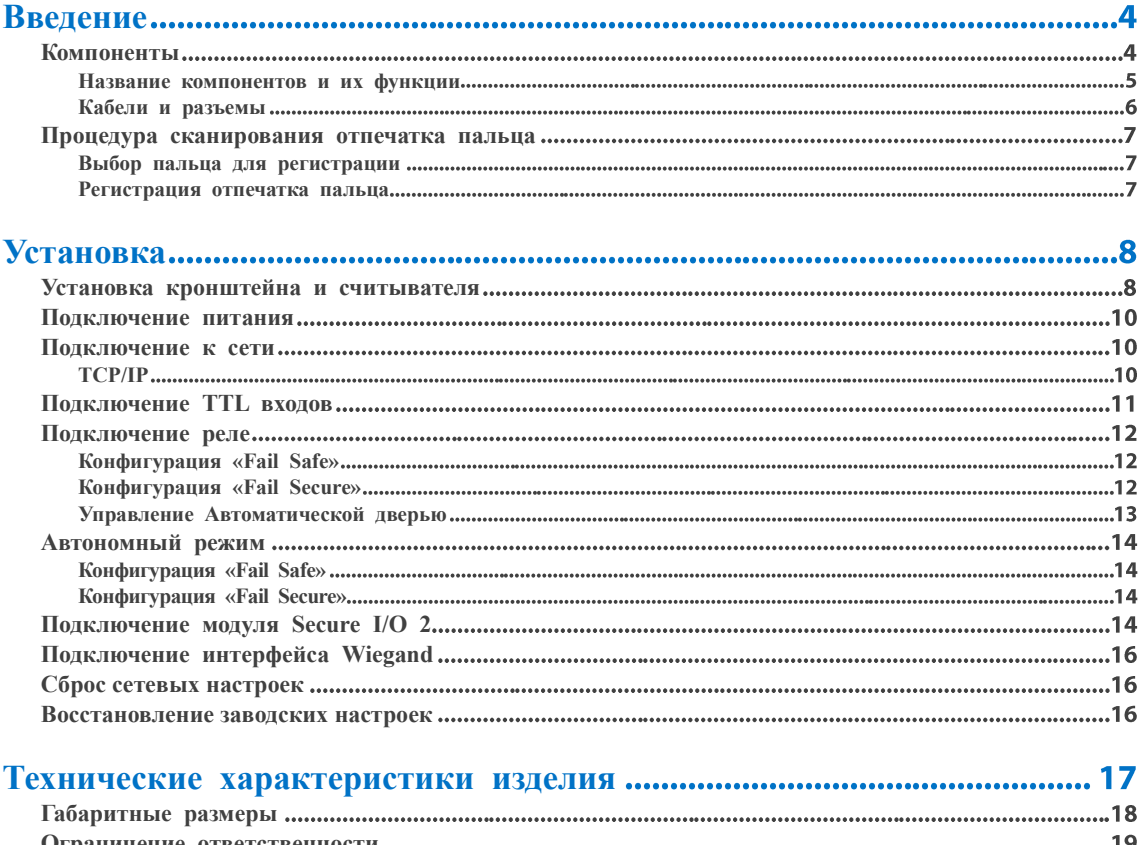

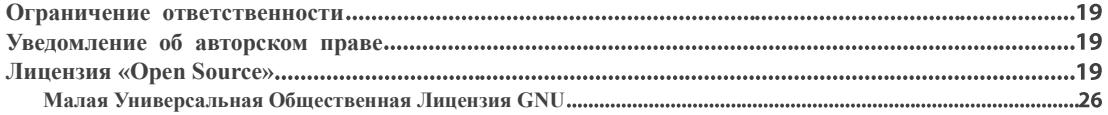

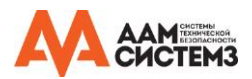

## **Инструкции по технике безопасности**

Перед использованием изделия внимательно ознакомьтесь со следующими инструкциями. Настоящая информация важна для обеспечен ия безопасности пользователя и предотвращения нанесения ущерба его имуществу.

## **Внимание**

**Несоблюдение настоящих инструкций может привести к серьезным травмам или летальному исходу.**

#### **Инструкции по установке**

**Не следует устанавливать данное изделие в местах воздействия прямых солнечных лучей, а также в местах с повышенной вл ажность или запыленностью.**

- Это может привести к пожару или поражению электрическим током.
- **Не следует устанавливать изделие вблизи каких-либо источников тепла, электронагревательных приборов в частности.**

Это может привести к пожару в результате перегрева или поражению электрическим током.

- **Изделие следует устанавливать в сухом месте.**
- Влажность может привести к повреждению изделия или поражению электрическим током.
- **Изделие следует устанавливать в месте, не подверженном воздействию электромагнитного излучения.**
- Электромагнитное излучение может привести к повреждению изделия или поражению электрическим током.

**Установка и ремонт изделия должны производиться квалифицированными специалистами по обслуживанию.**

- Несоблюдение таких инструкций может привести к возникновению пожара, поражению электрическим током или травмированию.
- Если изделие было повреждено по причине его самостоятельной установки или вскрытия пользователем, в случае ремонта взимается плата за обслуживание.

#### **Инструкции по эксплуатации**

**Следует быть осторожным и не допускать попадания каких-либо жидкостей (воды, напитков или химических веществ) внутрь изделия.**

Это может привести к пожару, поражению электрическим током и повреждению изделия.

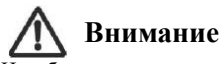

Несоблюдение данных инструкций может привести к незначительным травмам или повреждению изделия.

#### **Инструкции по установке**

**Следует защитить шнур электропитания от задевания ногами и защемления.**

Несоблюдение таких инструкций может привести к повреждению изделия или травмам.

**Следует держать изделие вдали от объектов с сильным электромагнитным излучением, в частности телевизоров, мониторов (в особенности ЭЛТ-мониторов) и громкоговорителей.**

Несоблюдение таких инструкций может привести к возникновению неисправностей.

**Модуль безопасности Secure I/O 2, электрический замок и BioEntry W2 следует подключать к отдельным источникам питания.**

Подключение и использование источника питания совместно с данными устройствами может привести к выходу устройств из строя.

#### **Инструкция по эксплуатации**

Во время работы изделия, следует не допускать его падения, а также не подвергать его ударам и динамическому воздействию.

- Несоблюдение таких инструкций может привести к возникновению неисправностей.
- **Изделие следует протирать мягкой сухой тканью. Не следует использовать для этого спирт, бензол или воду.**
- Несоблюдение таких инструкций может привести к неисправности изделия.

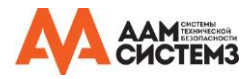

## <span id="page-3-0"></span>**Введение**

## <span id="page-3-1"></span>**Компоненты**

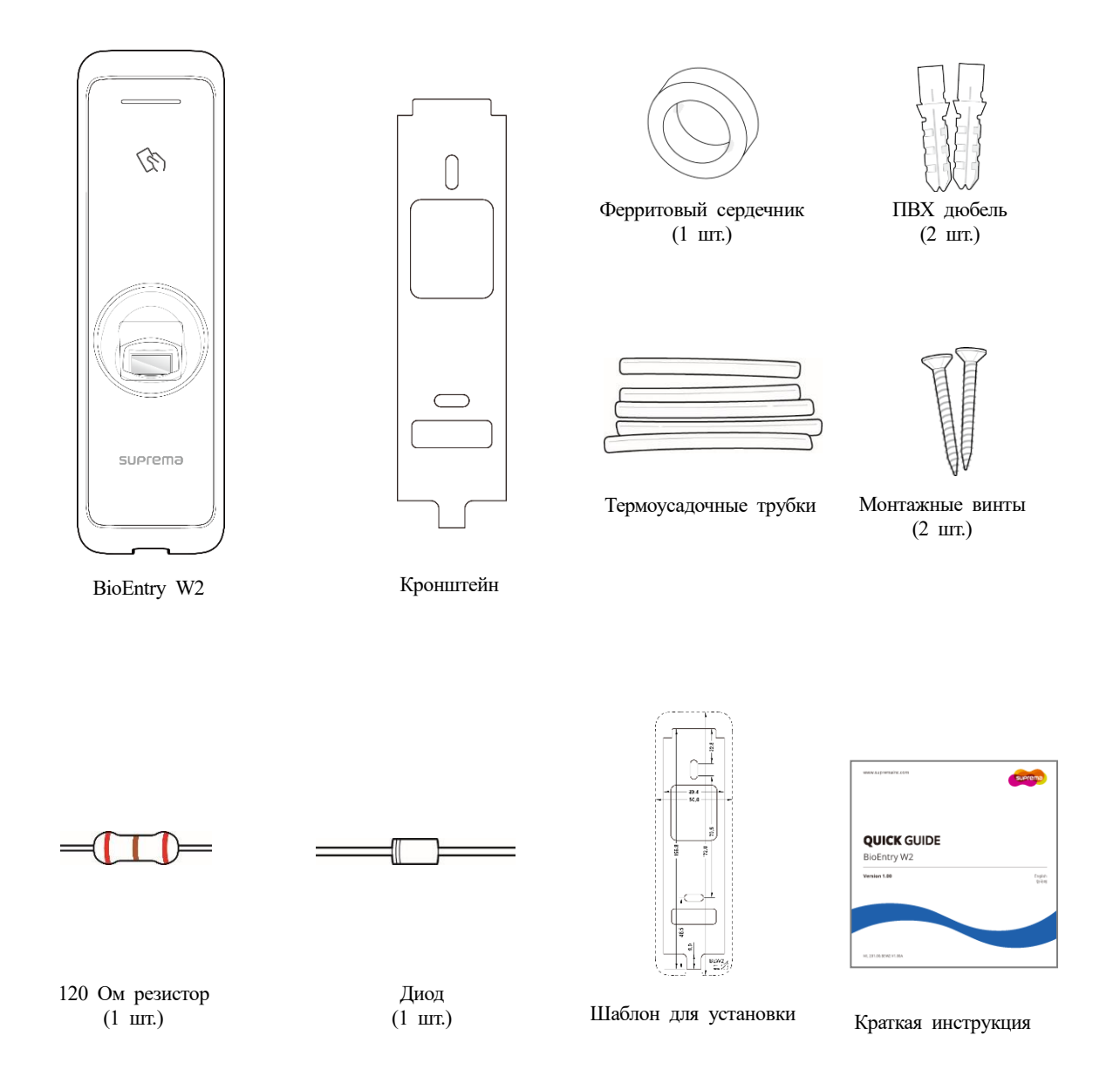

## **В Примечание**

Комплектация компонентов может изменяться в зависимости от места установки изделия.

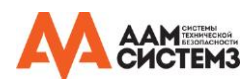

## <span id="page-4-0"></span>**Название компонентов и их функции**

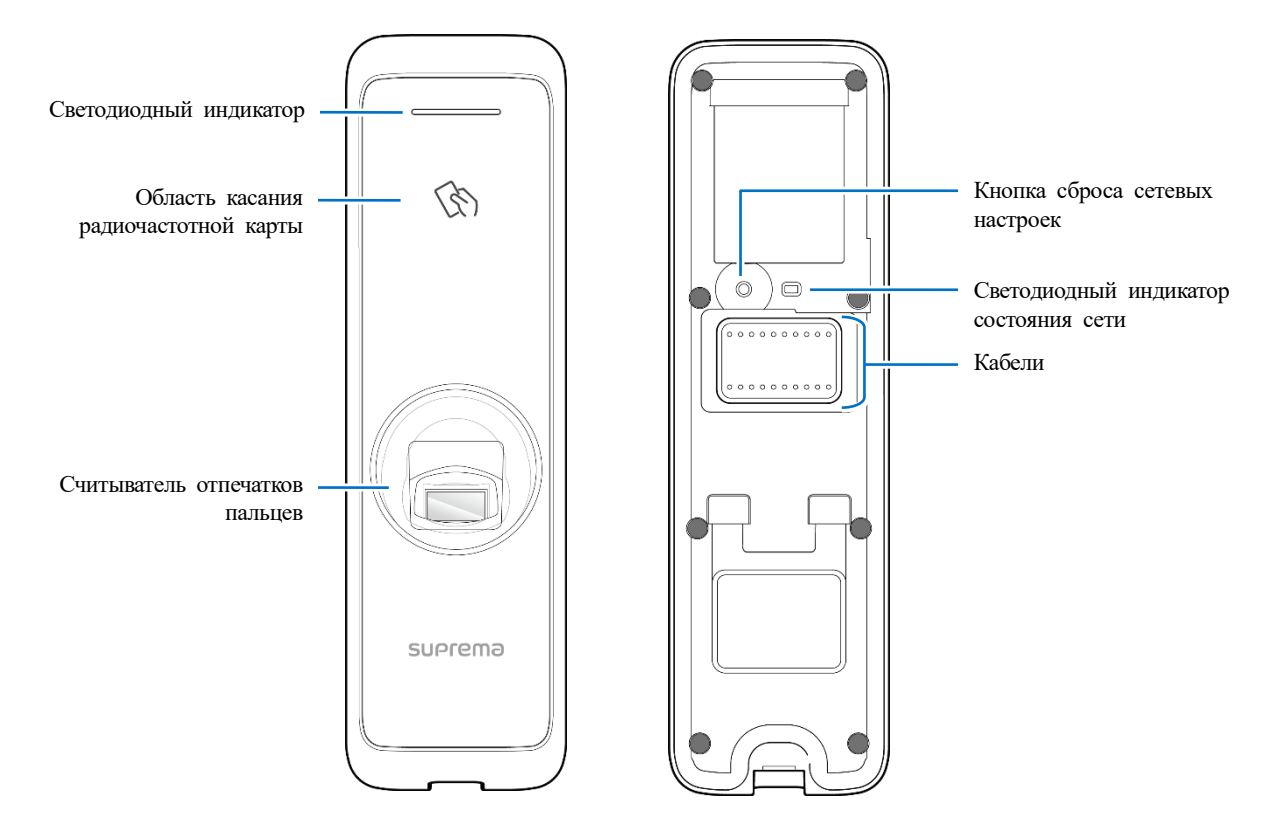

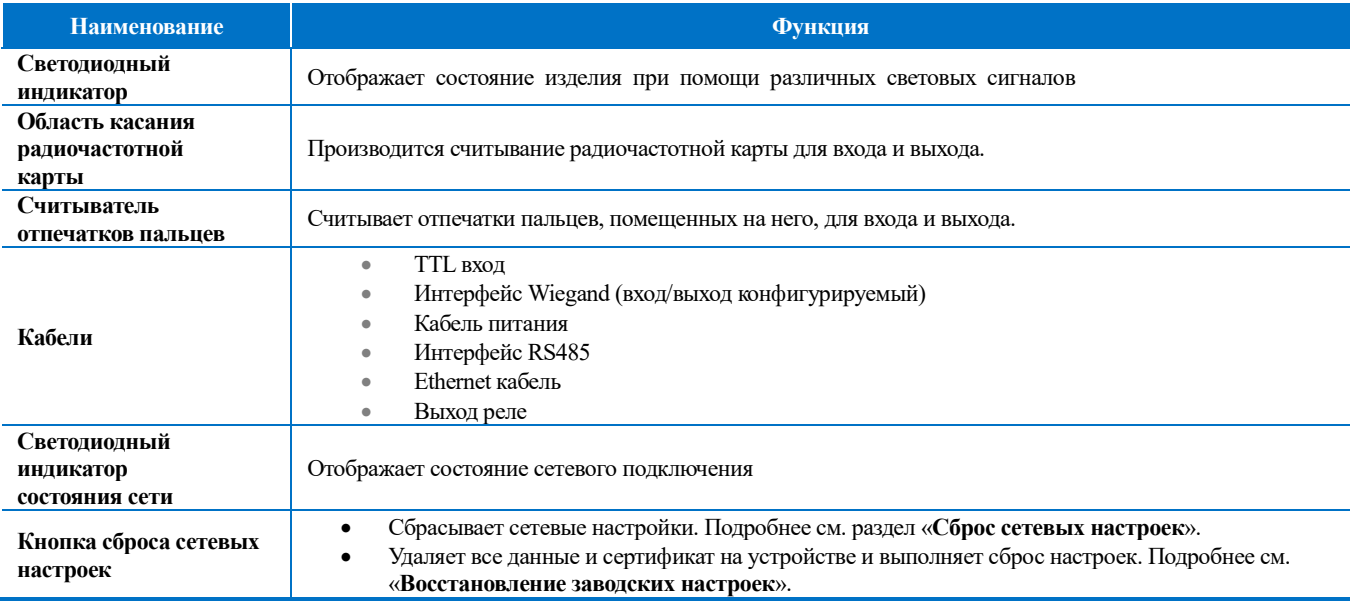

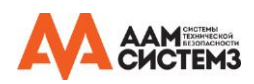

## <span id="page-5-0"></span>**Кабели и разъемы**

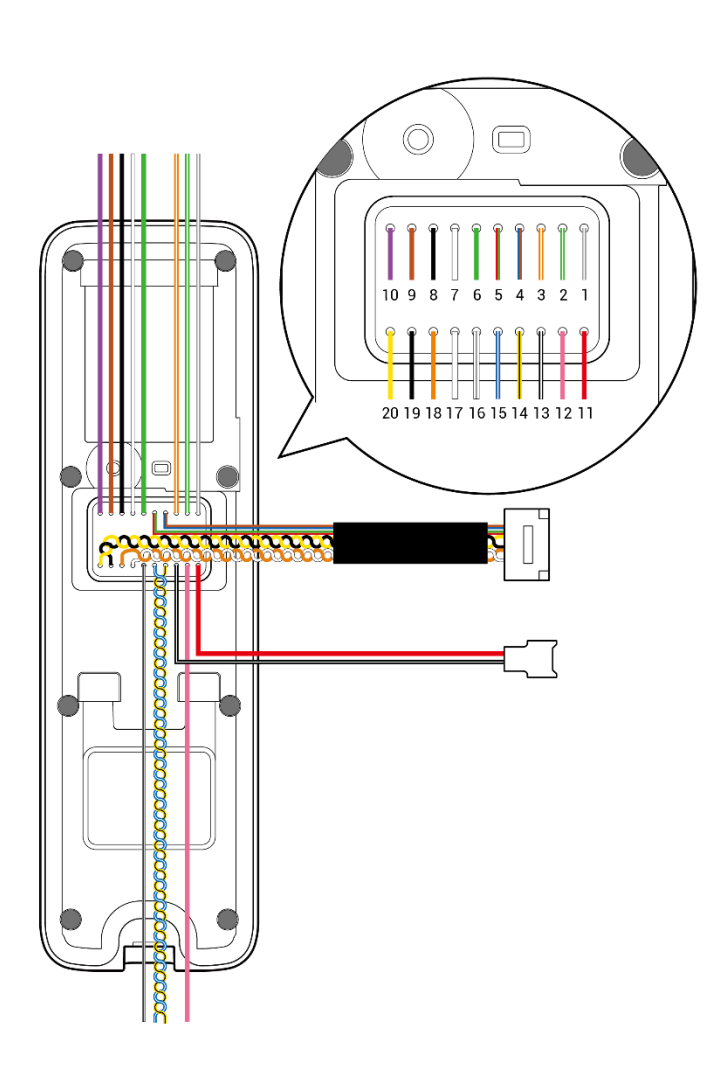

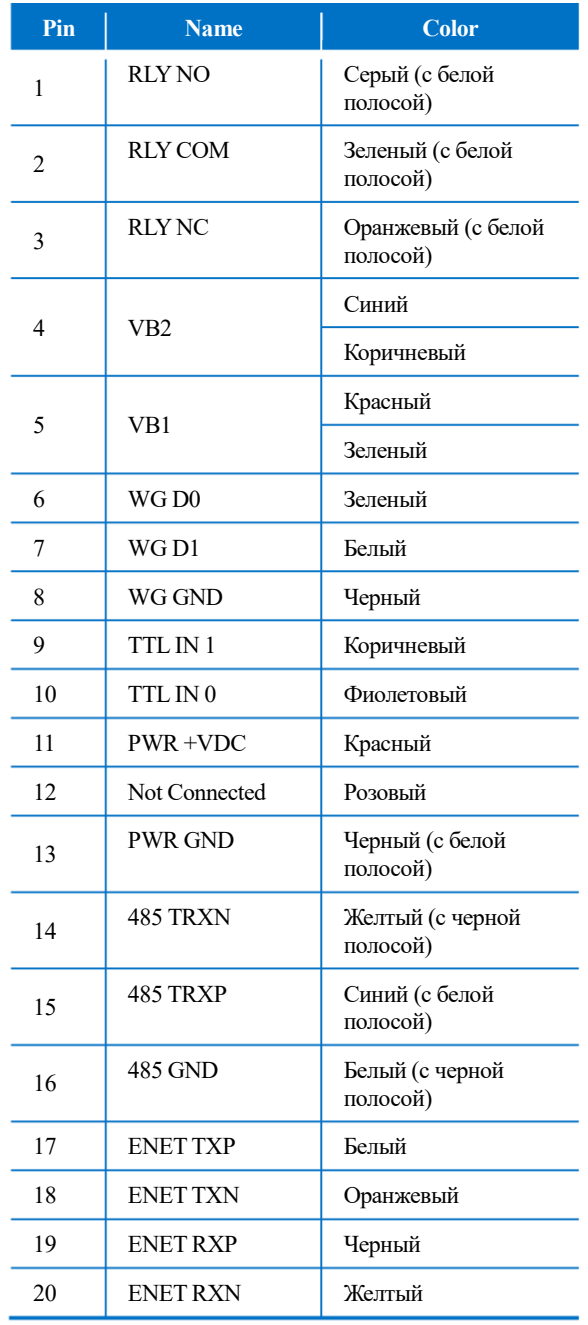

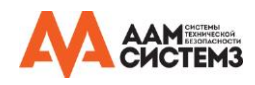

#### <span id="page-6-0"></span>**Процедура сканирования отпечатка пальца**

Для повышения уровня распознаваемости отпечатка пальца, следует регистрировать его корректно. BioEntry W2 может считывать отпе чаток пальца, даже если изменились угол его приложения или его положение. Уровень распознаваемости может быть выше, если реги стрировать отпечаток пальца в соответствии со следующими инструкциями.

#### <span id="page-6-1"></span>**Выбор пальца для регистрации**

- Один человек может зарегистрировать до 10 отпечатков пальцев. Не следует приклад ывать поврежденные пальцы.
- При недостаточно качественном сканировании отпечатка пальца, его можно зарегистри ровать повторно, что способствует улучшению уровня распознаваемости.
- Если какой-либо палец поврежден или загрязнен, следует приложить другой палец.
- Предпочтительными пальцами для снятия отпечатка являются указательный и средний . В случае прикладывания иных пальцев, уровень распознаваемости может быть сниж ен в силу того, что эти пальцы сложнее расположить в центре считывателя отпечатко в пальцев.

#### <span id="page-6-2"></span>**Регистрация отпечатка пальца**

**1** Приложите палец к области распознавания отпечатка и слегка надавите, чтобы улучшить распознаваемость.

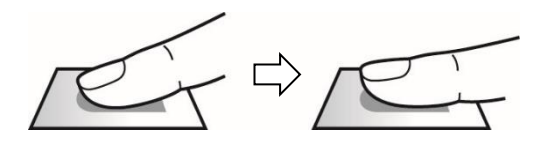

**2** После звукового сигнала произведите сканирование пальца еще раз. (для регистрации отпечатка, следует произвести его сканирование дважды).

## **SE Примечание**

**Инструкции для регистрации отпечатка пальца**

Процесс регистрации отпечатка пальца является наиболее важной процедурой, потому что зарегистрированный отпечаток используется устройством для сравнения со считываемым отпечатком. При регистрации отпечатка следует соблюдать следующие инструкции:

- Чтобы отпечаток считался целиком, плотно прикладывайте палец к считывателю отпечатков пальцев.
- Центр отпечатка должен находиться на центре считывателя отпечатков пальцев.
- Если какой-либо палец поврежден или загрязнен, следует зарегистрировать другой палец.
- При считывании отпечатка, держите палец соответствующим образом и не двигайте им.

Регистрация отпечатка может не состояться при смещении пальца с центра, либо если только часть пальца оказалась на устройстве.

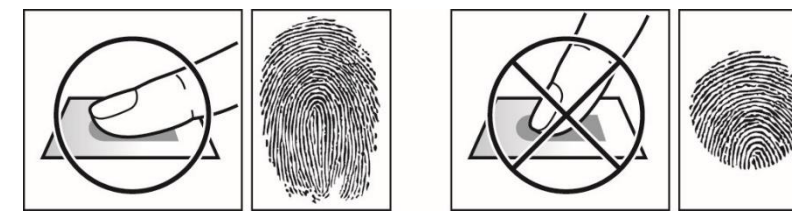

**Инструкции для считывания отпечатка пальца**

- Если отпечаток считывается недостаточно хорошо, рекомендуется произвести следующие действия.
- При наличии на пальце воды или пота, перед прикладыванием к устройству протрите палец.
- При излишней сухости пальца, перед прикладыванием слегка подуйте на подушечку пальца.
- При повреждении пальца приложите другой палец.
- При первичной регистрации отпечатка, палец зачастую оказывается приложен неправильно. Поэтому следует несколько раз зарегистрировать отпечаток пальца, руководствуясь «Инструкциями для регистрации отпечатка пальца».

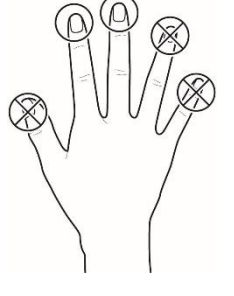

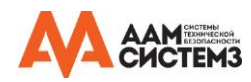

## <span id="page-7-0"></span>**Установка**

## <span id="page-7-1"></span>**Установка кронштейна и считывателя**

**1** С помощью крепежных винтов плотно прикрепите кронштейн, используя шаблон, к поверхности, на которой должен быть установлен BioEntry W2.

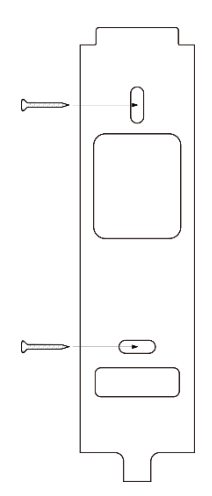

## **В** Примечание

- При установке BioEntry W2 на бетонную стену, используйте монтажные крепежные винты совместно с ПВХ дюбелями.
- Для исключения взаимных радиопомех, необходимо считыватели устанавливать на расстоянии.

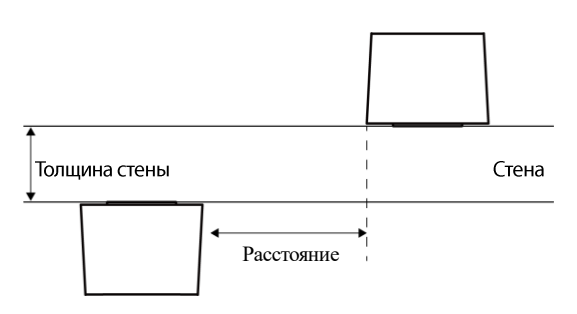

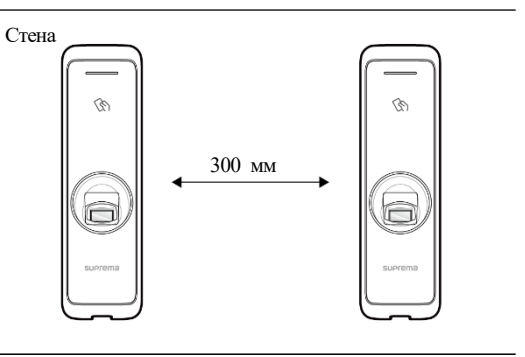

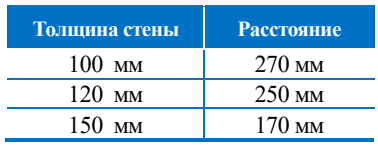

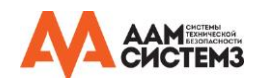

Установите BioEntry W2 на кронштейн.

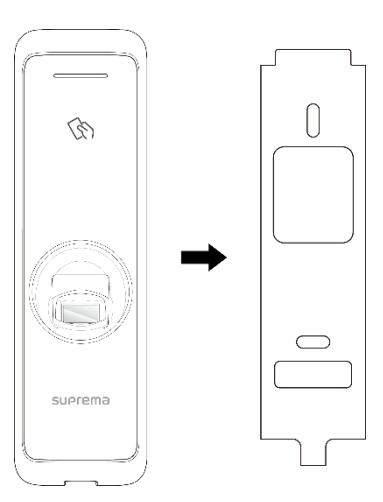

Закрепите BioEntry W2 на кронштейне с помощью монтажного винта.

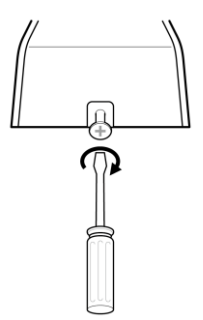

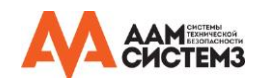

## <span id="page-9-0"></span>**Подключение питания**

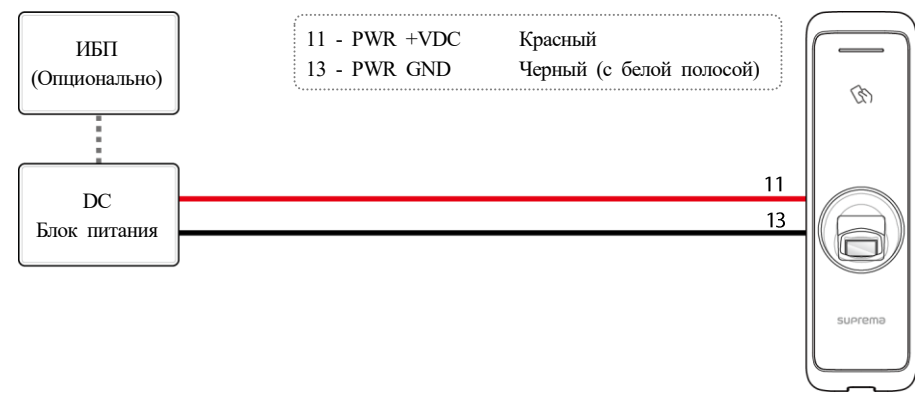

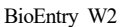

## **ВЕ** Примечание

- Рекомендуется использовать блок питания класса 2.
- Используйте блок питания постоянного тока DC 12 В  $(\pm 10\%)$  с минимальным током 1500 мА и имеющий сертификат IEC / EN 60 950-1. Если блок питания используется так же для других устройств, блок питания должен обеспечивать ток, превышающий суммар ную потребляемую мощность от этого устройства (1500 мА) и других устройств.
- Используйте разные блоки питания для Secure I/O2, электрического замка и считывателя BioEntry W2, соответственно. При подключе нии этих устройств к одному блоку питания, устройства могут работать неправильно.
- НЕ ПОДКЛЮЧАЙТЕ устройство к источнику постоянного тока (или адаптеру) и источнику питания PoE одновременно.

## <span id="page-9-1"></span>**Подключение к сети**

## <span id="page-9-2"></span>**TCP/IP**

## **Сетевое подключение считыватели через коммутатор**

Для подключения устройств к сети Ethernet используйте кабели категории CAT-5.

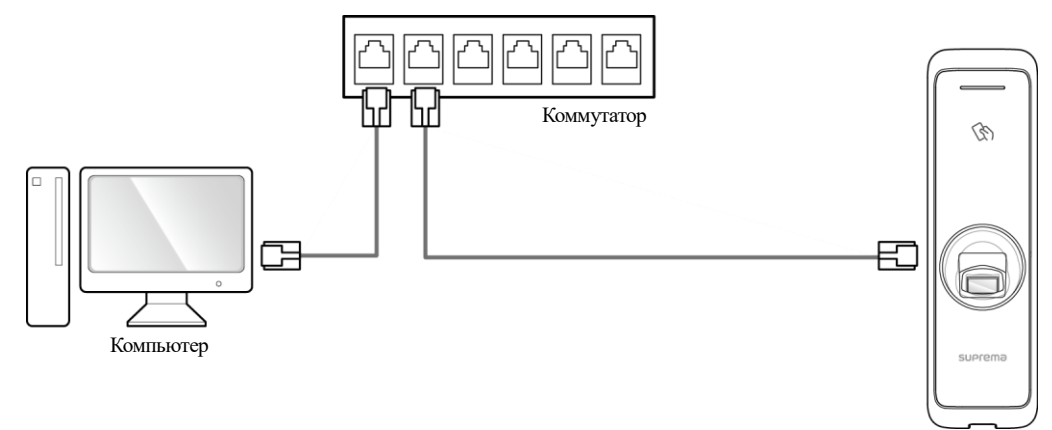

BioEntry W2

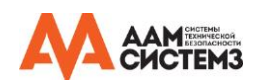

## **Сетевое подключение считывателя напрямую к компьютеру**

Считыватель BioEntry Plus может быть подключен напрямую к компьютеру. Для подключения можно использовать прямой или кросс кабель категории CAT-5.

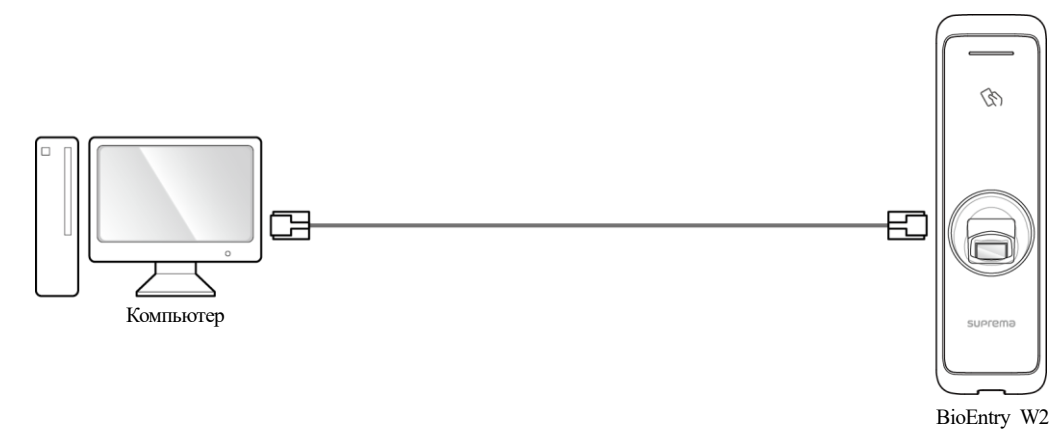

## <span id="page-10-0"></span>**Подключение TTL входов**

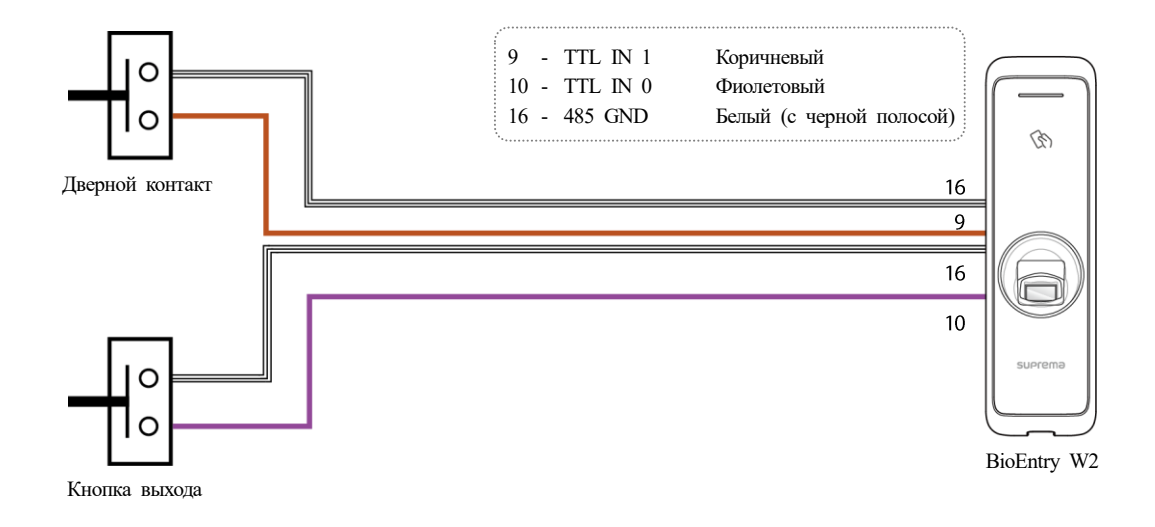

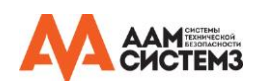

## <span id="page-11-0"></span>**Подключение реле**

## <span id="page-11-1"></span>**Конфигурация «Fail Safe»**

Для использования конфигурации «Fail Safe», подключите кабель питания к контактам NC, как показано ниже. Замки в конфигурации «Fail-Safe» для удержания двери в закрытом состоянии требуют наличия питания, при его пропадании дверь разблокируется. Данный тип замков оставит дверь открытой в случае выхода из строя источника питания. Такие замки хорошо подходят для дверей, используемых в качестве аварийных выходов.

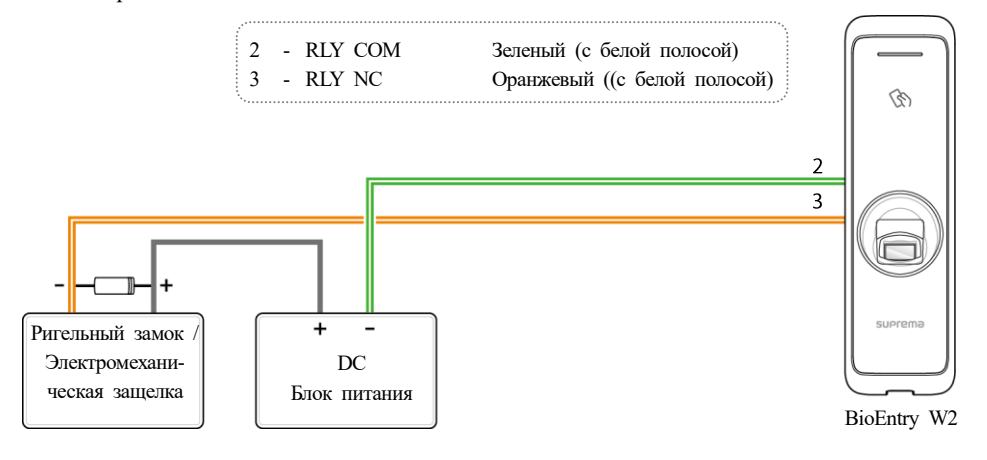

## **В Примечание**

- Для защиты реле считывателя BioEntry Plus установите диод как показано на схеме выше.
- Убедитесь, что диод установлен правильно.
- Установите диод рядом с дверным замком.
- Для питания считывателя BioEntry Plus и дверного замка используйте разные блоки питания для питания.

## <span id="page-11-2"></span>**Конфигурация «Fail Secure»**

Для использования конфигурации «Fail Secure», подключите кабель питания к контактам NO, как показано ниже. Замки в конфигурации «Fail-Secure» удерживают двери закрытыми автоматически, а питание им требуется для разблокировки двери. Они подойдут для дверей в помещения, вход в которые должен быть надежно защищён.

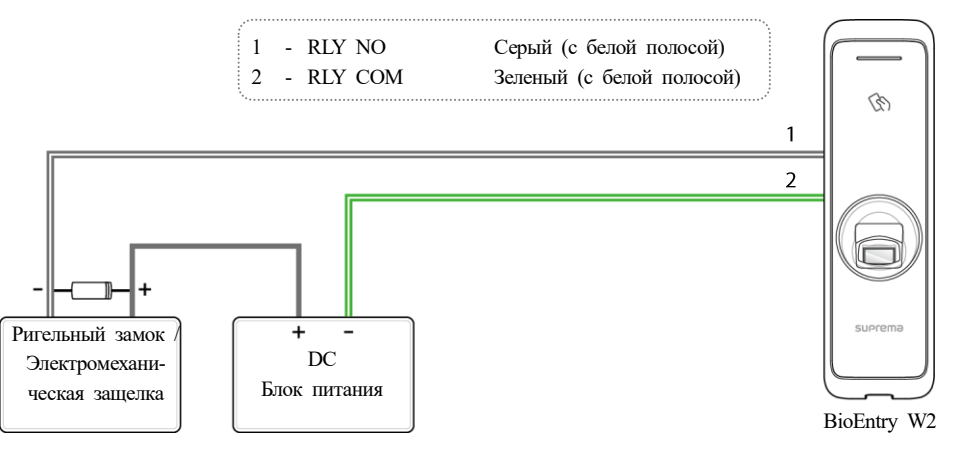

## **В Примечание**

- Для защиты реле считывателя BioEntry Plus установите диод как показано на схеме выше.
- Убедитесь, что диод установлен правильно.
- Установите диод рядом с дверным замком.
- Для питания считывателя BioEntry Plus и дверного замка используйте разные блоки питания для питания.

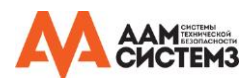

## <span id="page-12-0"></span>**Управление Автоматической дверью**

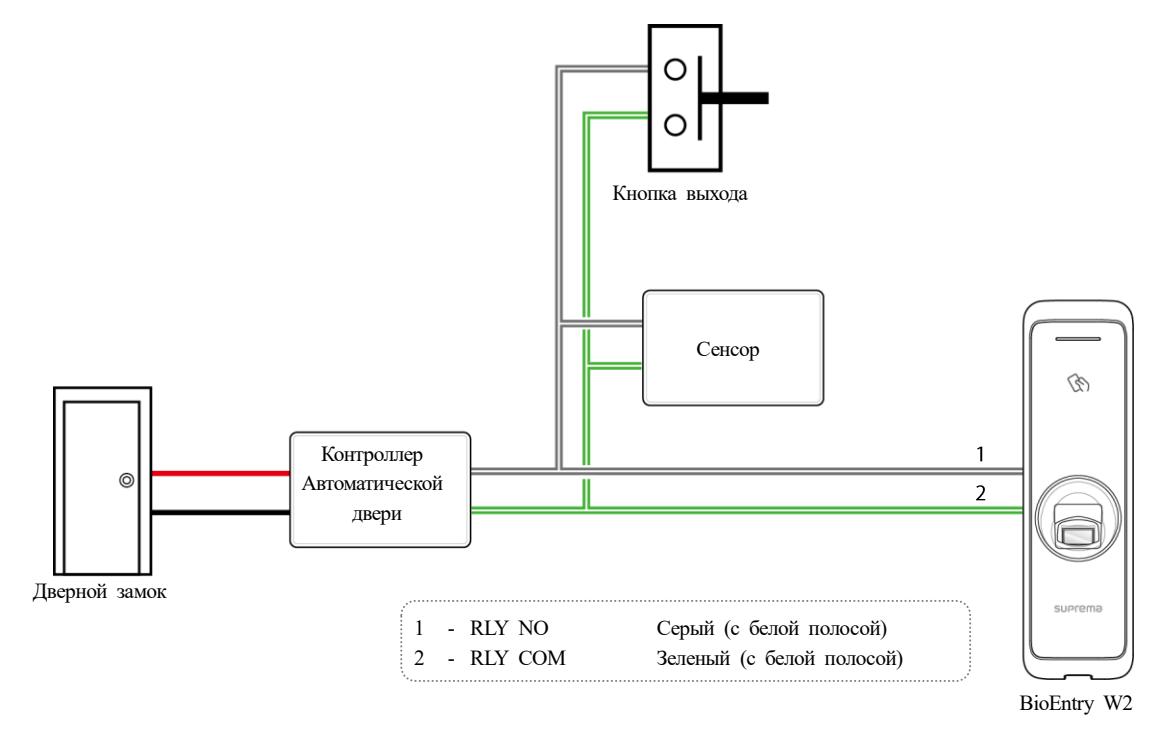

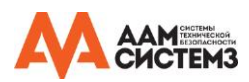

## <span id="page-13-0"></span>**Автономный режим**

К BioEntry W2 можно подключить дверной замок, кнопку выхода и датчик двери без модуля Secure I/O.

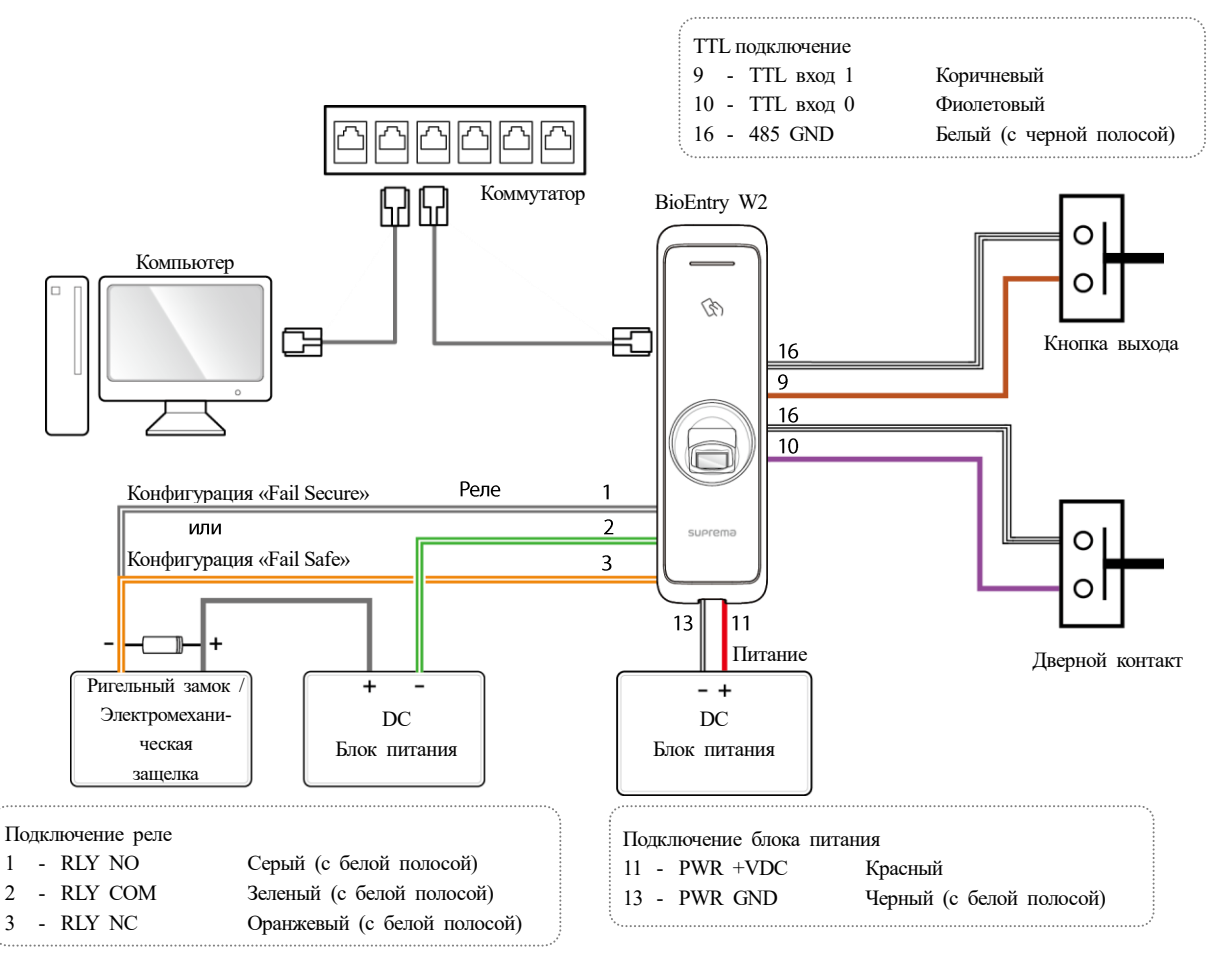

## **ВЯ Примечание**

- BioEntry W2 может использоваться как многодверный контроллер (master) с подчиненными устройствами (slave), которые подключа ются по интерфейсу RS-485. В данной конфигурации аутентификация выполняется в ведущем устройстве (master).
- Если считыватель Xpass подключен к BioEntry W2 в режиме «slave», то в этом случае можно использовать только аутентификацию карты.
- Максимальное количество подчиненных устройств, доступных для подключения, зависит от метода аутентификации и числа пользо вателей. Также обратите внимание, что количество ведомых устройств влияет на скорость аутентификации по отпечаткам пальцев.
- Ведущее устройство может управлять 31 подчиненными устройствами. Ширина полосы пропускания интерфейса RS-485 позволяет подключать до 7 устройств аутентификации по отпечаткам пальцев.

## <span id="page-13-1"></span>**Подключение модуля Secure I/O 2**

Secure I/O 2 – модуль входов/выходов может быть подключен к BioEntry W2 по интерфейсу RS-485.

- Для интерфейса RS-485 необходимо использовать кабель типа витая пара сечением AWG24, максимальная длина 1.2 км.
- Подключите согласующий резистор (120 Ом) к обоим концам шлейфа RS-485. Резистор должен быть установлен на обои х конца шлейфа. Если резистор будет установлен в середине шлейфа, то это приведет к ухудшению связи по интерфейсу RS-485. Если требуется подключение согласующего резистора для BioEntry Plus, то в этом случае необходимо установить DIP-переключатель #1 в положение ON.

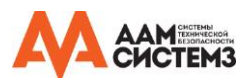

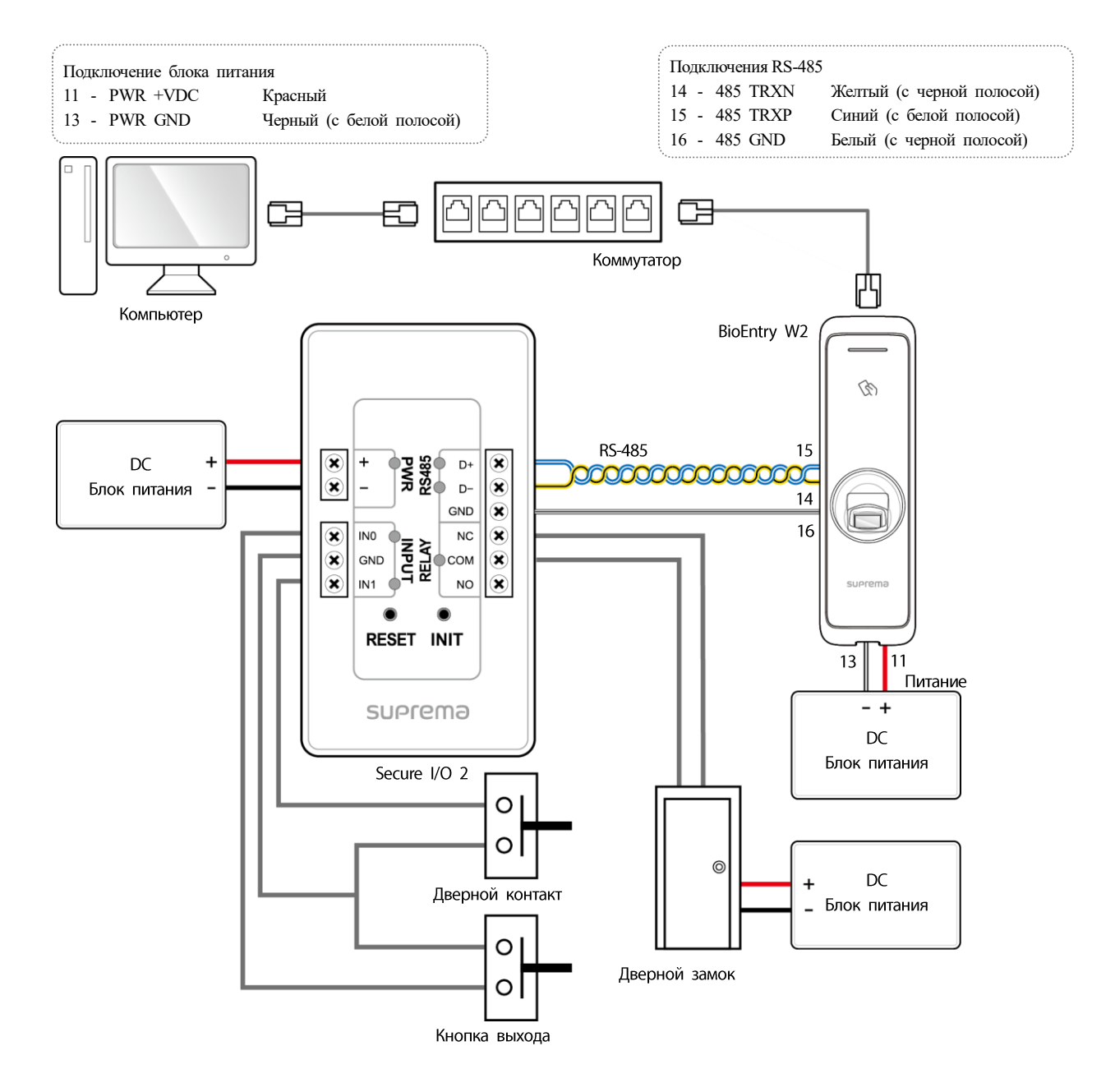

## **SE Примечание**

- BioEntry W2 может использоваться как многодверный контроллер (master) с подчиненными устройствами (slave), которые подключа ются по интерфейсу RS-485. В данной конфигурации аутентификация выполняется в ведущем устройстве (master).
- Если считыватель Xpass подключен к главному (master) устройству, то в этом случае можно использовать только аутентификацию к арты.
- Максимальное количество подчиненных устройств, доступных для подключения, зависит от метода аутентификации и числа пользо вателей. Также обратите внимание, что количество ведомых устройств влияет на скорость аутентификации по отпечаткам пальцев.
- Ведущее устройство может управлять 31 подчиненными устройствами. Ширина полосы пропускания интерфейса RS-485 позволяет подключать до 7 устройств аутентификации по отпечаткам пальцев.

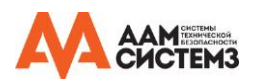

## <span id="page-15-0"></span>**Подключение интерфейса Wiegand**

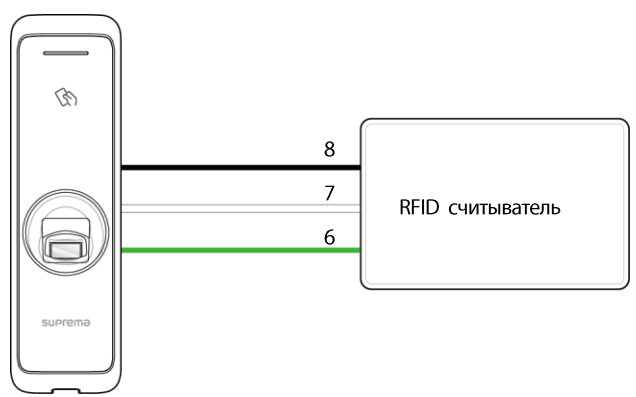

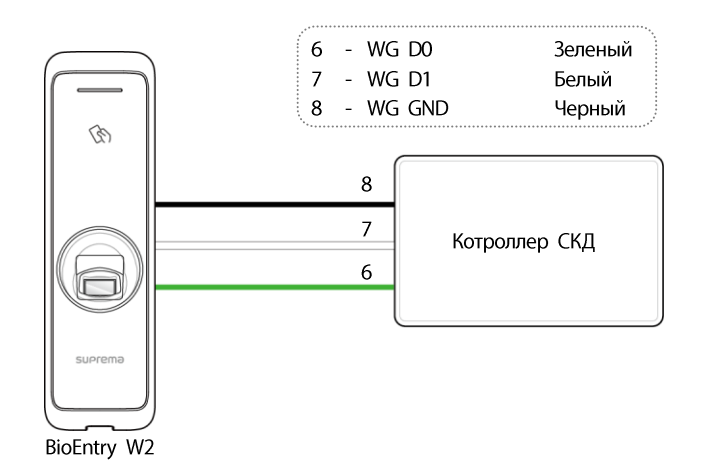

BioEntry W2

Подключение RFID считывателя к BioEntry W2 по интерфейсу Wiegand (вход Wiegand)

Подключение BioEntry W2 к контроллеру СКД по интерфейсу Wiegand (выход Wiegand)

## <span id="page-15-1"></span>**Сброс сетевых настроек**

- **1** Подайте питание на считыватель.
- **2** Нажмите кнопку «Кнопка сброса сетевых настроек», расположенную на задней стороне считывателя, и удерживайте до тех пора, пока считыватель не перезагрузиться.
- **3** Считыватель будет иметь следующие значения по умолчанию:
	- TCP/IP адресс: получение адреса по DHCP (если адрес не будет получен по DHCP, по умолчанию будет установлен IP-адрес  $169.254.x.x$
	- Режим сервера: Отключен
	- $\bullet$  RS-485: по умолчанию, скорость 115200 бит/с
- **4** Измените TCP/IP адрес или настройки интерфейса RS-485.
- **5** Выключите питание, а затем подайте питание снова и проверьте, сохранились ли установленные настройки.

## <span id="page-15-2"></span>**Восстановление заводских настроек**

Это приведет к удалению всех данных и корневого сертификата на устройстве и сбросу настроек.

- **1** Подайте питание на считыватель.
- **2** Нажмите быстро три раза на кнопку сброса сетевых настроек.
- **3** Когда желтый светодиод заморгает, нажмите на эту кнопку еще раз.

## **Примечание**

Если на устройстве нет корневого сертификата, вы не можете восстановить заводские настройки по умолчанию.

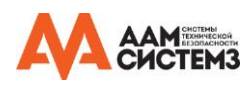

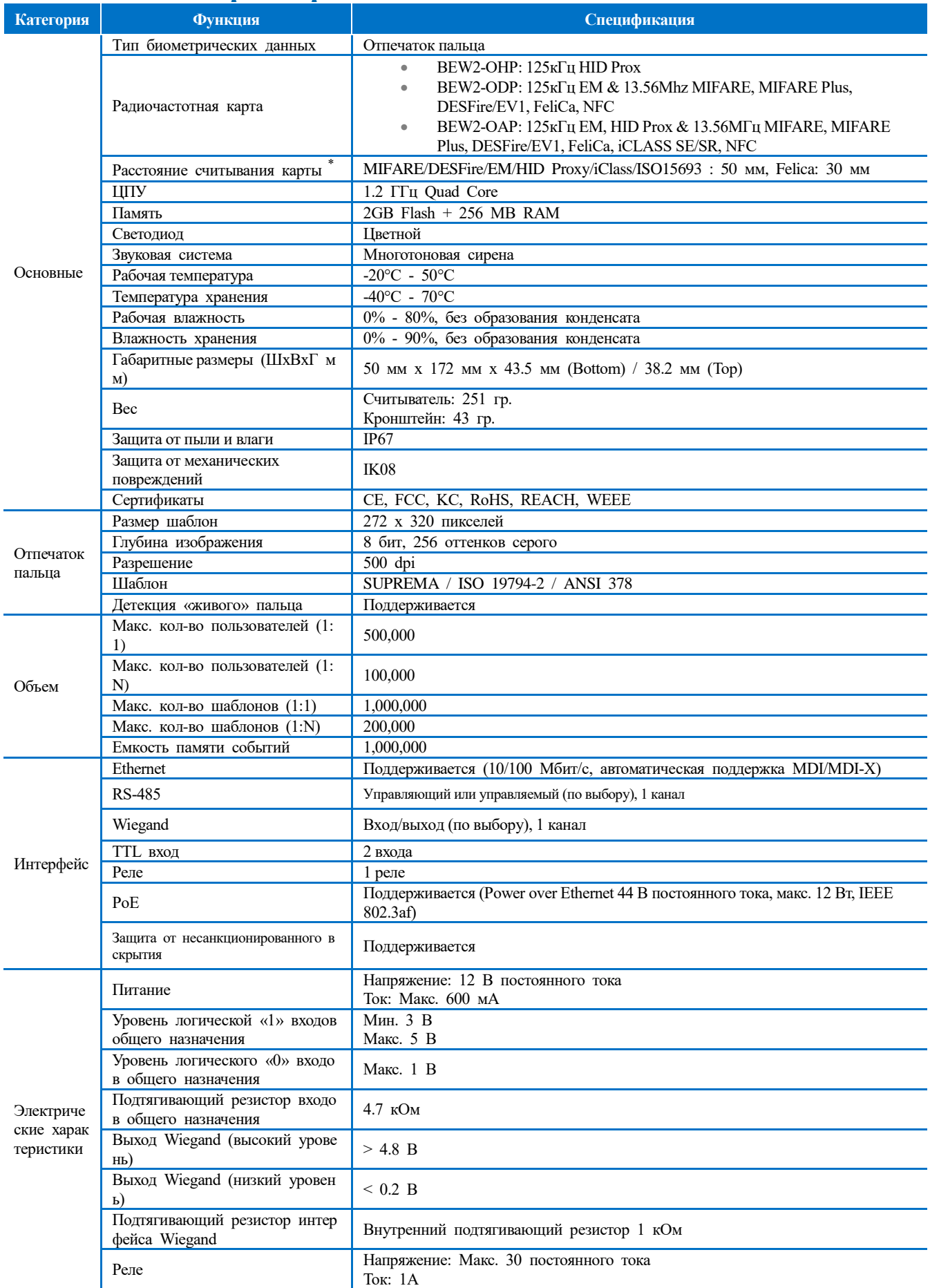

## <span id="page-16-0"></span>**Технические характеристики изделия**

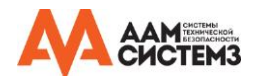

\* Расстояние считывания карты считывателем зависит от места установки считывателя.

50

 $\oslash$ 

suprema

172

## <span id="page-17-0"></span>**Габаритные размеры**

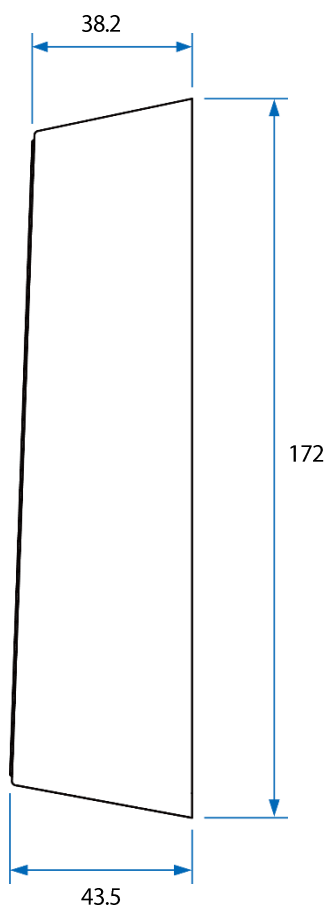

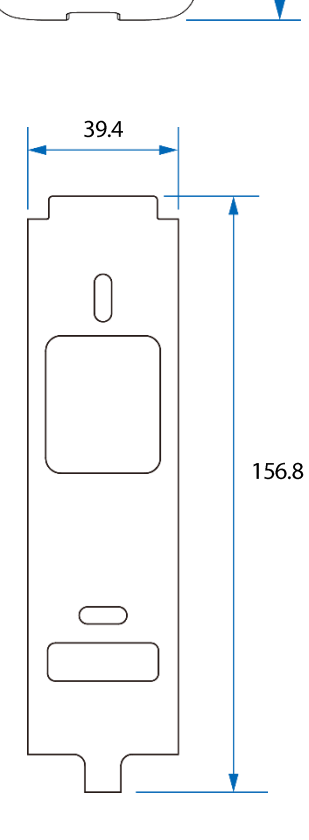

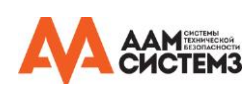

## (Единица измерения: мм)

## **Приложение**

<span id="page-18-0"></span>**Ограничение ответственности**

- В данном документе представлена информация, относящаяся к продукции компании «Супрема».
- Право пользования предоставляется исключительно на продукцию, обеспеченную соглашением купли-продажи и гарантийными условиями компании «Супрема». Если иное не указано в настоящем документе, какие-либо лицензии на объекты интеллектуальной собственности не предоставляются.
- Компания «Супрема» не предоставляет каких-либо гарантий и не несет какой-либо ответственности относительно коммерческой пригодности и соответствия продукции конкретным целям, а также относительно нарушения патента, авторских прав и любой интеллектуальной собственности, в зависимости от реализации или использования продукции «Супрема».
- Запрещается использовать продукцию компании «Супрема» в обстоятельствах, при которых неисправность продукции может привести к ущербу здоровью или к гибели людей, а также в обстоятельствах, относящихся к медицинскому обслуживанию, спасению жизни и жизнеобеспечению. Если с пользователем произошел несчастный случай при каких-либо из вышеуказанных обстоятельств, то сотрудники, дочерние структуры, филиалы, партнеры и дистрибьюторы компании «Супрема» освобождаются от ответственности, даже если заявляется, что в конструкции или производственных процессах продукции имеются значительные недостатки; также вышеуказанные лица освобождаются от ответственности за любые прямые или косвенные расходы, включая судебные издержки.
- Компания «Супрема» может без предварительного уведомления изменять стандарты и характеристики своей продукции с целью улучшения стабильности ее работы, функциональности и конструкции. Дизайнерам следует учитывать, что функции и объяснения, имеющие отметки «для дальнейшего внедрения» или «не определено», могут быть изменены в любое время. Компания «Супрема» собирается внедрить или определить такие элементы в максимально короткие сроки и не принимает на себя какую-либо ответственность за связанные с такими элементами проблемы, в т. ч. проблемы совместимости.
- Перед заказом продукции свяжитесь с компанией «Супрема», ее торговыми представителями или местными дистрибьюторами для получения последней версии технических характеристик такой продукции.

### <span id="page-18-1"></span>**Уведомление об авторском праве**

Авторские права на данный документ принадлежат компании «Супрема». Права на прочие изделия, бренды и товарные знаки принадл ежат физическим или юридическим лицам, владеющим ими.

## <span id="page-18-2"></span>**Лицензия «Open Source»**

- Программное обеспечение этого продукта основано на "Linux Kernel 3.x", которое лицензируется GPL. Что касается GPL, пожалуйста ознакомьтесь с открытым лицензионным соглашением GNU (**Ошибка! Источник ссылки не найден.**), приведенным н иже.
- В этом продукте используется библиотека «glibc», которая лицензируется в соответствии с LGPL. Что касается LGPL, по жалуйста ознакомьтесь с открытым лицензионным соглашением ограниченного применения GNU (**Ошибка! Источник ссы лки не найден.**), приведенным ниже.
- В этом продукте используется библиотека "QT", которая лицензируется в соответствии с LGPL. Что касается LGPL, пожалуйста ознакомьтесь с открытым лицензионным соглашением ограниченного применения GNU (**Ошибка! Источник ссылки не н айден.**), приведенным ниже.
- Этот продукт использует «OpenSSL», который лицензируется в соответствии с лицензиями OpenSSL и Original SSLeay. Чт о касается лицензий OpenSSL и Original SSLeay, см. Лицензию OpenSSL и Оригинальную лицензию SSLeay в этом руков одстве..
- Чтобы запросить измененный исходный код на основе Linux Kernel 3.x и исходный код библиотек glibc и QT, включенны х в этот продукт, свяжитесь с компанией Suprema по электронной почте tech@supremainc.com.

### **Универсальная Общественная Лицензия GNU**

Версия 3, 29 июня 2007 г.

Авторское право © 2007 Фонд Свободного Программного Обеспечения [<http://fsf.org/>](http://fsf.org/)

Разрешается копирование и распространение буквальных копий данного лицензионного документа, изменения запрещен ы.

### **Введение**

Универсальная общественная лицензия GNU является бесплатной свободной лицензией программного обеспечения и др угих видов разработок.

Лицензии большей части программного обеспечения и других практических разработок созданы, чтобы ограничить Ваш у свободу публиковать и модифицировать разработки. В противоположность этому, Универсальная Общественная Лицен зия GNU ориентирована на обеспечение свободы публикации и модификации всех версий программы, чтобы программ ное обеспечение оставалось бесплатным для всех его пользователей. Мы, Фонд Свободного Программного Обеспечения , используем Универсальную Общественную Лицензию GNU для большей части нашего программного обеспечения, она также применяется ко всем разработкам, опубликованным авторами подобным образом. Вы можете также применять е ё к Вашим программам.

Говоря о «свободном программном обеспечении», мы говорим не о его цене, а о свободе. Наша Универсальная Общес твенная Лицензия создана для того, чтобы Вы могли свободно распространять копии программного обеспечения (а так же при желании брать плату), чтобы у Вас была возможность получить исходный код, чтобы Вы могли модифицирова

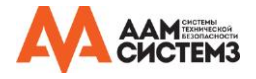

ть программное обеспечение и использовать его части в новых программах, а также чтобы Вы знали, что Вы можете делать всё это.

Для защиты Ваших прав нам необходимо пресечь возможность лишать Вас прав или просить Вас отказаться от прав. Таким образом, распространяя или модифицируя копии программного обеспечения, Вы берете на себя определенную от ветственность - ответственность за уважение свободы других.

Например, если Вы распространяете копии такой программы, безвозмездно или за плату, Вы должны передать получат елям имеющиеся у Вас своболы. Вы должны убелиться, что они получили или могут получить исходный код. Вы так же должны показать им эти условия, чтобы они знали свои права.

Разработчики, использующие Универсальную Общественную Лицензию GNU, защищают Ваши права при помощи двух шагов: (1) заявив Ваши права в программном обеспечении и (2) предлагая Вам эту Лицензию, тем самым давая вам з аконное разрешение на копирование, распространение и модификация программного обеспечения.

Для защиты разработчиков и авторов, Универсальная Общественная Лицензия чётко указывает, что на свободное прогр аммное обеспечение нет гарантии. Для блага как пользователей, так и авторов, Универсальная Общественная Лицензия требует, чтобы модифицированные версии отмечались как модифицированные, для того, чтобы их проблемы не были о шибочно приписаны авторам предшествующих версий.

Некоторые устройства не дают пользователям возможность устанавливать и использовать модифицированные версии пр ограммного обеспечения, однако такая возможность есть у производителя. Это в корне несопоставимо с целью обеспеч ения свободы пользователей модифицировать программное обеспечение. Такое неправильное обращение систематически наблюдается в сфере индивидуального пользования продуктами - там, где подобное особо неприемлемо. Таким образом , мы создали эту версию Универсальной Общественной Лицензии чтобы запретить подобную практику для этих проду ктов. В случае, если такие проблемы в значительной мере появятся в других областях, мы готовы расширить это поло жение для этих областей в следующих версиях Универсальной Общественной Лицензии для защиты свободы пользоват елей

Наконец, каждая программа постоянно находится под угрозой от патентов программного обеспечения. Государства не д олжны позволять патентам ограничивать разработку и использование программного обеспечения на компьютерах общег о пользования, но в тех государствах, где это дозволено, мы надеемся избежать особой опасности, что примененные к бесплатным программам патенты могут сделать их коммерческими. Для предотвращения этого, Универсальная Обществ енная Лицензия заверяет, что патенты не могут быть использованы для небесплатного предоставления программы. Точн ые условия копирования, распространения и модификаций представлены ниже.

### Условия

### 0. Определения.

«Данной Лицензией» именуется версия 3 Универсальной Общественной Лицензии GNU.

«Авторское право» также означает схожие законы об авторском праве, применяющиеся к другим видам разработок, так им. как полупроводниковые маски.

«Программой» именуется любая зашишаемая авторским правом разработка, лицензированная ланной Лицензией. Кажлы й держатель лицензии именуется «Вы». «Держателями лицензии» и «Получателями» могут быть как физическими, так и юридическими лицами.

«Модифицировать» разработку означает копировать или адаптировать её полностью или частично способом, предполага ющим получение разрешения в отношении авторских прав, за исключением случаев создания точной копии.

«Лицензируемой разработкой» именуется либо немодифицированная Программа, либо разработка на основе Программы

«Распространять» разработку означает сделать с ней что либо, что, без разрешения, сделает Вас прямо или косвенно о тветственным за нарушение применимых законов об авторских правах, за исключением осуществления действия на ком пьютере или модификации частной копии. Распространение включает в себя копирование, распространение с модифика циями или без них, предоставление публике, а также другие действия в некоторых странах.

«Передать» разработку означает распространить её любым способом, разрешающим другим сторонам делать или получ ать копии. Простое взаимодействие с пользователем через компьютерную сеть без передачи копии не является передаче й.

Интерактивный интерфейс пользователя отображает «Соответствующие правовые уведомления» так, что они включают удобную и видную примету, которая (1) отображает подходящее сведение об авторском праве и (2) сообщает пользоват елю об отсутствии гарантии на работу (за исключением случаев, когда гарантии предоставлены), что держатели лиценз ии могут передавать работу в рамках Данной Лицензии, а также как посмотреть копию Данной Лицензии. Если интер фейс представляет список пользовательских команд или опций, таких, как меню, значимый пункт этого списка подходи т под этот критерий.

## 1. Исходный код

«Исходным кодом» разработки именуется предпочтительная форма модификации разработки. «Объектным кодом» имен уется любая не исходная форма разработки.

«Стандартным Интерфейсом» именуется интерфейс, являющийся официальным стандартом или, в случае с конкретным языком программирования, наиболее популярным среди разработчиков, использующих этот язык.

«Системные библиотеки» выполняемой разработки включают в себя всё за исключением полной разработки, которая (а) включена в стандартную форму комплекта Основного Компонента и (б) служит только для разрешения использования разработки с Основным Компонентом или для внедрения Стандартного Интерфейса, для которого внедрение возможно для публики в форме исходного кода. «Основным Компонентом» в данном контексте является основной необходимый к

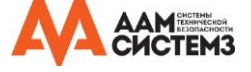

омпонент (фрагмент исходного кода, оконная система и т.д.) определенной операционной системы (при наличии), в кот орой выполняется разработка, или используемого для выполнения работы компилятора, или объектного кода, используе мого интерпретатором.

«Соответствующим Исходный код» для работы в форме объектного кода именуется весь программный код, необходимы й для генерирования, установки и (для используемой разработки) работы объектного кода, а также для модификации р азработки, включая сценарии для контроля этих действий. Однако, он не включает в себя системные библиотеки разра ботки, инструменты общего пользования или общелоступные бесплатные программы (не являющиеся частью разработки ), используемые немодифицированными при исполнении этих действий. К примеру, Соответствующий Исходный код вк лючает в себя файлы интерфейса, связанные с корневыми файлами, необходимыми для работы, и исходным кодом для используемых библиотек и динамически связанных подпрограмм, работа которого направлена на управление передачей данных или контролирующих потоков между подпрограммами и остальными частями рабочей программы.

Соответствующий Исходный код может не включать в себя что либо, что может быть автоматически регенерировано п ользователями из других частей Соответствующего Исходника.

Соответствующий Исходный код для разработки в форме исходного кода является той же разработкой.

#### Основные полномочия  $\mathcal{L}$

Все права, данные этой Лицензией, предоставляются для условий авторского права на Программу и являются безогово рочными в случае соблюдения установленных условий. Данной Лицензией открыто заявляются Ваши безграничные пол номочия использовать немодифицированную Программу. Итог использования лицензируемой разработки покрывается Да нной Лицензией только в случае, если итог с его содержанием составляет лицензируемую разработку. Данная Лицензия подтверждает Ваши права на правомерное использование или другой его эквивалент, предоставленный законом об авт орском праве.

Вы можете создавать, использовать и распространять лицензируемые разработки без Передачи и без условий до тех по р, пока действует Ваша Лицензия. Вы можете передавать лицензируемые разработки другим только с целью их модиф икации специально для Вас, или с целью предоставления оборудования для использования этих разработок, при соблю дении условий Данной Лицензии по передаче материалов, на которые у Вас нет авторских прав. Те, кто создает или и спользует лицензированные разработки, обязаны делать этого от Вашего имени, под вашим руководством и контролем, на условиях запрета создания копий материалов, находящихся под действием авторского права безотносительно Вас.

Передача при любых других обстоятельствах разрешается только при условиях, обозначенных ниже. Сублицензирование запрещено; раздел 10 исключает необходимость в этом.

#### 3. Защита легальных прав пользователей от законов, запрещающих обход средств защиты авторских прав.

Ни одна из лицензированных разработок не должна считаться частью эффективной технологической меры согласно лю бому применимому закону, выполняющему обязательства в соответствии со статьей 11 договора по авторскому праву В семирной Организации Интеллектуальной Собственности, принятого 20 декабря 1996 г., или схожих законов, запрещаю ших или ограничивающих обход таких мер.

При передаче лицензируемой разработки Вы отказываетесь от любых легальных полномочий запрещать обход техничес ких средств, пока подобный обход находится в рамках действия Данной Лицензии относительно лицензируемой разраб отки, и Вы отказываетесь от любых намерений ограничить использование и модификация разработки как средств давле ния на пользователей разработки, ваши законные права и права третьих лиц запретить обход технологических средств.

#### 4. Передача точных копий.

Вы можете передавать точные копии исходного кода Программы, так же, как получили их на любом носителе, если В ы в заметной и верной форме публикуете соответствующее уведомление об авторском праве на каждой копии, оставля ете нетронутыми все уведомления о том, что Данная Лицензия и любые ограничительные условия, добавленные в разд еле 7, применимы к исходному коду; оставляете нетронутыми все уведомления об отсутствии какой-либо гарантии; и п редоставляете всем получателям копию Данной Лицензии вместе с Программой.

Вы можете установить или не устанавливать любую цену за каждую копию, передаваемую Вами, а также можете пред оставлять поддержку или гарантию за плату.

## 5. Передача версий модифицированного исходного кода.

Вы можете передавать разработку на основе Программы или модифицированную Программу в форме исходного кода в соответствии с условиями раздела 4, а также выполняя следующие условия:

А) Разработка должна содержать заметные уведомления, подтверждающие, что Вы модифицировали эту разработку и д ействительную дату модификации.

Б) Разработка должна содержать заметные уведомления о том, что она была выпущена под Данной Лицензией и любы ми условиями, добавленными в разделе 7. Данное требование изменяет требование в разделе 4 «оставлять нетронутым и все увеломления».

В) Вы должны лицензировать целую разработку под Данной Лицензией для всех кто вступает во владение копией. Да нная Лицензия будет таким образом распространяться вмести с какими-либо применимыми условиями раздела 7 на вс ю разработку или её части, вне зависимости от того, как они укомплектованы. Данная Лицензия не дает разрешения н а лицензирование разработки любым другим способом, но не запрещает этого, если Вы получили его отдельно.

Г) Если разработка имеет интерактивные интерфейсы пользователя, каждый из них должен отображать Соответствующи е Правовые Уведомления; однако, если Программа имеет интерактивный интерфейс, не отображающий Соответствующи е Правовые Уведомления, Вашей разработке не обязательно отображать их.

Компиляция лицензируемой разработки с другими отдельными и независимыми разработками, которые не являются по сути расширениями лицензируемой разработки и которые не образуют в сочетании с ней более крупной программы на информационном или дистрибутивном носителе, называется «агрегатом», если компиляция и возникающее в ее результ ате авторское право не используются для ограничения доступа или юридических прав её пользователей сверх допустим

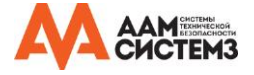

ого в контексте индивидуальных разработок.

#### Передача неисходных форм. 6

Вы можете передавать лицензируемую разработку в форме объектного кода в соответствии с условиями разделов 4 и 5 , а также при условии, что Вы дополнительно передаёте Соответствующий Исходный код в соответствии с условиями Данной Лицензии одним из следующих способов:

А) Передать объектный код в (или встроенным в) физический продукт (включая физический носитель дистрибутива), в месте с Соответствующим Исходным кодом, находящимся на физическом носителе, обычно использующемся для обмен а программным обеспечением.

Б) Передать объектный код в (или встроенным в) физический продукт (включая физический носитель дистрибутива) в месте с письменным предложением, действительным по меньшей мере три года и до тех пор, пока Вы предлагаете за пасные части или клиентскую поддержку для модели продукта, чтобы дать каждому, кто обладает объектным кодом ли бо (1) копию Соответствующего Исходного кода для всего программного обеспечения лицензируемого Данной Лицензие й продукта на физическом носителе, обычно использующемся для обмена программным обеспечением, по цене, не пре вышающей Ваши затраты на физическое осуществление передачи исходного кода или (2) доступ к копированию Соотв етствующего Исходного кода с сервера сети бесплатно.

В) Передать индивидуальные копии объектного кода с копией письменного предложения о предоставлении Соответству ющего Исходного кода. Такой способ допускается в отдельных случаях и на некоммерческой основе, при условии полу чения объектного кода с таким предложением в форме, соответствующей пункту 6б.

Г) Передать объектный код путём предоставления доступа из обозначенного места (бесплатно или за плату), и предост авить аналогичный доступ к Соответствующему Исходному коду таким же способом из того же места без последующе й оплаты. Вам разрешается не обязывать получателей копировать Соответствующий Исходный код вместе с объектным кодом. Если местом для копирования является сетевой сервер, Соответствующий Исходный код может находиться на д ругом сервере (обслуживаемом Вами или третьими лицами), который поддерживает аналогичные средства копирования, при условии, что объектный код содержит четкие указания, где можно найти Соответствующий Исходный код. Вам не обходимо, вне зависимости от того, какой сервер содержит Соответствующий Исходный Код, убедиться, что это возмо жно ло тех пор, пока есть необходимость соответствовать ланным требованиям.

Д) Передать объектный код, используя пиринговую сеть, при условии, что Вы уведомите других получателей, где публ ично предоставляется Соответствующий Исходный код и объектный код разработки без взимания платы согласно пункт  $v$  6 $r$ .

Вам разрешается не включать в передачу разработки в форме объектного кода отделимую часть объектного кода, чей исходный код исключен из Соответствующего Исходного кода как системная библиотека.

«Пользовательский продукт» является либо (1) «потребительским продуктом», что означает любые формы материальног о личного имущества, обычно используемые для личных, семейных или бытовых целей, либо (2) что-либо, созданное или продаваемое для установки в жилье. Определяя, является ли продукт потребительским продуктом, спорные случаи должны быть разрешены в пользу лицензирования. Для определенного продукта, полученного определенным пользовате лем, «обычное использование» относится к типичному или частому использованию такого рода продуктов, вне зависим ости от статуса определенного пользователя или способа, при помощи которого определенный пользователь пользуется, или рассчитывает, что будет использовать продукт. Продукт является потребительским продуктом вне зависимости от т ого, имеет ли продукт значимые коммерческие, производственные или непользовательские способы применения до тех пор, пока такие применения не являются единственными существенными способами применения продукта.

"Информация для Установки» для Пользовательского Продукта является методами, процедурами, ключами авторизации или любой другой информацией, необходимой для установки и применения модифицированных версий лицензируемой разработки в Пользовательском Продукте из модифицированной версии его Соответствующего исходного кода. Информа ция должна быть достаточной для того, чтобы обеспечить продолжительное функционирование модифицированного объ ектного кода без препятствий и вмешательств по причине внесения модификаций.

Если Вы передаете объектный код в соответствии с условиями данного раздела, или с, или специально для использова ния в Пользовательском Продукте, и передача является частью транзакции, в которой право обладания и использования Пользовательского Продукта передано получателю на неограниченный или на определенный срок (вне зависимости от того, как характеризуется транзакция), Соответствующий Исходный код, переданный в соответствии с условиями данно го раздела, должен сопровождаться Информацией для Установки. Однако, это требование не применяется если ни Вы, ни третьи лица не обладаете возможностью устанавливать модифицированный объектный код на Пользовательский Про дукт (к примеру, разработка была установлена в ПЗУ).

Требование предоставить Информацию для Установки не включает в себя требование продолжать предоставлять поддер жку, гарантию или обновления для разработки, которая была модифицирована или установлена получателем, или для П ользовательского Продукта, в котором она была модифицирована или установлена. В доступе к сети может быть отказ ано в случае, если модификация сама по себе материально или негативно влияет на работу сети или нарушает правил а и протоколы передачи данных по сети.

Соответствующий исходный код и Информация по установке, переданные и предоставленные в соответствии с данным разделом должны быть предоставлены в публично задокументированном формате (а также с внедрением, общедоступны м в форме исходного кода), и не должны требовать специального пароля или ключа для распаковки, чтения или копир ования.

#### $7<sup>1</sup>$ Дополнительные условия.

«Дополнительными разрешениями» являются условия, дополняющие условия Данной Лицензии путём создания исключе ний из одного или нескольких её условий. Дополнительные разрешения, которые могут быть применены к целой Прог рамме, должны учитываться как включенные в Данную Лицензию до тех пор, пока они действительны согласно приме нимому законодательству. Если дополнительные разрешения применяются только к части Программы, эта часть может

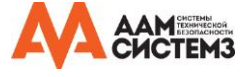

быть использована отлельно в соответствии с этими условиям, но целая Программа остается пол лействием Ланной Л ицензии безотносительно дополнительных разрешений.

Когда Вы передаете копию лицензируемой разработки, Вы можете по собственному усмотрению исключить дополнител ьные свободы из этой копии или из любой её части. (Дополнительные разрешения могут требовать собственного удале ния в определенных случаях, когда Вы модифицируете разработку). Вы можете добавить дополнительные разрешения н а материал, добавленный Вами к лицензируемой разработке, для которого у Вас имеется или для которого Вы можете предоставить надлежащее разрешение владельца авторских прав.

Несмотря на любые другие положения Данной Лицензии, для добавляемого к лицензируемой разработке материала Вы можете (если имеете разрешение владельца авторских прав на этот материал) дополнить условия Данной Лицензии сле дующими условиями:

А) Отказ от гарантий или ограничения ответственности иначе, чем в разделах 15 и 16 Данной Лицензии, или

Б) Требование сохранения указанных действительных правовых уведомлений или авторства в этом материале или в Со ответствующих правовых уведомлениях, отображаемых разработкой, или

В) Запрет на искажение происхождения этого материала, или требование, чтобы модифицированные версии подобного материала были отмечены в надлежащей форме о том, что они отличаются от оригинальной версии, или

Г) Ограничение использования в общих целях имен владельцев лицензии или авторов материала, или

Л) Отказ от прелоставления прав в соответствии с законом о товарных знаках на использование некоторых торговых и мен, товарных знаков, знаков обслуживания, или

Е) Требование компенсации владельцам лицензии и авторам материала кем-либо, кто передает материал (или его моди фицированные версии) с договорным принятием ответственности получателем для какой-либо ответственности, которую данное договорное принятие прямо налагает на владельцев лицензии и авторов.

Все иные неразрешенные дополнительные условия рассматриваются как «дополнительные ограничения» в рамках смыс ла раздела 10. Если Программа в том виде, в каком Вы ее получили, или любая ее часть содержит уведомление о то м, что она управляется Данной Лицензией наряду с условием, которое является дополнительным ограничением, Вы мо жете убрать это условие. Если лицензионный документ содержит дополнительное ограничение, но допускает повторное лицензирование или передачу в соответствии с Данной Лицензией. Вы можете добавить к лицензируемой разработке м атериал, управляемый условиями этого лицензионного документа при условии, что дополнительное ограничение не сох раняется при повторном лицензировании или передаче.

Если Вы добавляете условия к лицензируемой разработке в соответствии с данным разделом, Вы должны расположить в соответствующих исходных файлах утверждение о дополнительных условиях, применяемых к этим файлам или уведо мление, оповещающее о том, где найти применимые условия.

Дополнительные условия, разрешенные или не разрешенные, могут быть установлены в форме отдельной лицензии или в форме исключений: требования выше применяются и в том, и в другом случае.

### 8. Прекрашение лействия.

Вы можете не распространять и не модифицировать лицензируемую разработку, за исключением случаев, обозначенных в Данной Лицензии. Любая попытка распространения или модификации на иных условиях не имеет юридической сил ы и автоматически лишает Вас прав согласно Ланной Липензии (включая любые патентные липензии, прелоставленные в соответствии с пунктом 3 раздела 11).

Однако, если Вы прекращаете действия, нарушающие Данную Лицензию, Ваша лицензия от конкретного владельца авт орских прав восстанавливается (а) на временной основе, до тех пор, пока владелец авторского права открыто и оконча тельно прекратит действие Вашей лицензии и (б) на постоянной основе, если владелец авторского права не уведомит Вас о нарушении надлежащим образом в течение 60 дней после прекращения нарушений.

Более того, Ваша лицензия от конкретного владельца авторских прав восстанавливается на постоянной основе, если вл аделец авторских прав уведомит Вас о нарушении надлежащим образом и это первый раз, когда Вы получаете уведом ление о нарушении Данной Лицензии (для любой разработки) от владельца авторских прав, и Вы исправляете наруше ние в течение 30 дней после получения уведомления.

Лишение Вас прав в соответствии с данным разделом не прекращает действие лицензий лиц, которые получили копии или права от Вас в соответствии с Данной Лицензией. Если действие Ваших прав было прекращено и не восстановле но на постоянной основе. Вы не можете получать новые лицензии для того же материала в соответствии с разделом 1  $\Omega$ .

#### $Q_{\perp}$ Принятие, не требующееся для владения копией.

Вы не обязаны принимать Данную Лицензию ради получения или использования копии Программы. Дополнительное р аспространение лицензируемой разработки, происходящее исключительно как последствие использования пиринговой сет и для получения копии, также не требует принятия. Однако, только Данная Лицензия даёт Вам разрешение на распрос транение и модификацию любой лицензируемой разработки. Эти действия нарушают авторское право, если Вы не при нимаете Данную Лицензию. Таким образом, модифицируя и распространяя лицензируемую разработку, Вы тем самым показываете Ваше принятие Данной Лицензии.

## 10. Автоматическое лицензирование последующих получателей.

Каждый раз, когда Вы передаете лицензируемую разработку, получатель автоматически получает лицензию от первонач альных владельцев лицензии на запуск, модификацию и распространение этой разработки, являющейся субъектом Данн ой Лицензии. Вы не несете ответственности за соблюдение Данной Лицензии третьими лицами.

«Юридическая транзакция» - это транзакция, передающая управление организацией, или большую часть активов органи зации, или разделение организаций, или слияние организаций. Если распространение лицензируемой разработки являетс я результатом юридической транзакции, каждая сторона транзакции, получающая копию разработки, также получает все лицензии на разработку, которыми предшественник стороны обладал или мог выдать согласно предыдущему пункту, а

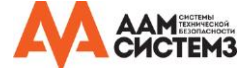

также право на обладание Соответствующим Исходным кодом разработки от предшественника, если предшественник об лалает или может получить его при соответствующем запросе.

Вы не можете устанавливать любые дальнейшие ограничение на осуществление прав, предоставленных или подтвержде нных в соответствии с Данной Лицензией. Например, Вы не можете устанавливать лицензионную плату, гонорар или л юбую другую плату за осуществление прав, предоставленных в соответствии с Данной Лицензией, а также Вы не мож ете инициировать судебный процесс (включая встречный иск или встречный иск в судебном разбирательстве), заявляя, что какое-либо патентное требование нарушено путем создания, использования, продажи, выставления на продажу или импорта Программы или любой её части.

### 11. Патенты.

«Вкладчиком» является владелец авторских прав, который разрешает использование Программы в соответствии с Данно й Лицензией или разработки, на которой основана Программа. Таким образом лицензированная разработка именуется « версией вкладчика».

«Основные патентные требования» вкладчика - это все патентные требования, принадлежащие вкладчику или контроли руемые им, или уже приобретенные или планирующиеся быть приобретенными, которые будут нарушены любым спосо бом, разрешенным Данной Лицензией, включая создание, использование или продажу версии вкладчика, но не включая требования, которые могут быть нарушены только как следствие дальнейших модификаций версии вкладчика. Для цел

ей данного определения, «контроль» включает в себя право на выдачу патентных сублицензий в соответствии с требов аниями Данной Лицензии. Каждый вкладчик предоставляет Вам неэксклюзивную, всемирную безгонорарную патентную лицензию в соответствии

с основными патентными требованиями вкладчика для того, чтобы создавать, использовать, продавать, выставлять на п родажу, импортировать и запускать, модифицировать и распространять содержимое версии вкладчика.

В следующих трех пунктах «патентной лицензией» именуется любое выраженное соглашение или обязательство не вво дить в силу патент (например, выраженное разрешение использовать патент или обязательство не подавать иск в суд з а нарушение патента). «Предоставить» подобную патентную лицензию стороне означает заключить подобное соглашени е или обязательство не применять патент против той стороны.

Если Вы передаете лицензируемую разработку, сознательно основываясь на патентной лицензии, и Соответствующий И сходный код разработки не доступен никому для копирования бесплатно и в соответствии с Данной Лицензией, через общедоступный сетевой сервер или другим легкодоступным средством, Вы должны либо (1) сделать Соответствующий Исходный код доступным, либо (2) договориться лишить себя выгоды от патентной лицензии на данную конкретную р азработку, либо (3) принять соответствующие Данной Лицензии меры для расширения патентной лицензии для последу ющих получателей. «Сознательно основываться» означает, что у Вас есть действительные знания условий патентной ли цензии, но передача лицензируемой разработки в стране, или использование получателем лицензируемой разработки в стране, нарушит один или более идентифицируемых патентов в этой стране, который Вы имеете основания считать де йствительным.

Если в рамках одиночной транзакции или сделки либо в связи с ними Вы передаете лицензируемую разработку или р аспространяете ее посредством осуществления её передачи и предоставляете патентную лицензию некоторым из сторон -получателей лицензируемой разработки, которая дает им право использовать, распространять, модифицировать или пер едавать индивидуальную копию лицензируемой разработки, то действие предоставленной Вами лицензии автоматически распространяется на всех получателей лицензируемой разработки и её производных.

Патентная лицензия является «дискриминационной», если не включает в область применения, запрещает осуществление , или зависит от неосуществления одного или более прав, конкретно предоставляемых Данной Лицензией. Вы можете не передавать лицензируемую разработку, если Вы являетесь стороной соглашения с третьей стороной, занимающейся дистрибуцией программного обеспечения, в соответствии с которой Вы совершаете выплату третьему лицу в зависимос ти от Вашей активности в передаче разработки, и в соответствии с которой третья сторона предоставляет любым стор онам, получающим лицензируемую разработку от Вас, дискриминационную патентную лицензию (а) в совокупности с копиями лицензируемой разработки, переданной Вами (или копиями, сделанными с этих копий), или (б) специально дл я или в совокупности с конкретными продуктами или компиляциями, содержащими лицензируемую разработку, в случа е если Вы не вступили в сделку или патентная лицензия не была предоставлена до 28 марта 2007 г.

Ничего в Данной Лицензии не должно рассматриваться как исключение или ограничение любой предполагаемой лицен зии или других способов защиты от нарушений, которые могут, в противном случае, быть доступны Вам в соответств ии с применяемым патентным законодательством.

#### 12. Не отказывать в свободе других.

Если на Вас наложены условия (по решению суда, договору или иначе), противоречащие условиям Данной Лицензии, они не освобождают Вас от условий Данной Липензии. Если Вы не можете передать липензируемую разработку, чтоб ы таким образом удовлетворить одновременно Ваши обязательства в соответствии с Данной Лицензией и любые други е применимые обязательства, Вы не можете передавать её вообще. Например, если Вы согласились с условиями, обязы вающими Вас собирать авторские гонорары за последующие передачи от тех, кому Вы передаете Программу, единстве нным способом удовлетворить оба условия и Данную Лицензию будет полностью воздержаться от передачи Программ  $\mathbf{H}$ .

#### 13. Использование с Универсальной Общественной Лицензией GNU Affero

Несмотря на любые другие положения Данной Лицензии, Вы имеете разрешение связывать или совмещать любые лице нзируемые разработки с разработками, лицензированными версией 3 Универсальной Общественной Лицензии GNU Affe го, в единую комбинированную разработку и передавать эту разработку. Условия Данной Лицензии продолжат свое дей ствие в части, являющейся лицензируемой разработкой, но специальные требования Универсальной Общественной Лице

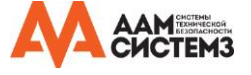

нзии GNU Affero, раздел 13, касающиеся взаимодействия через сеть, будут применяться ко всей комбинированной разр аботке

## 14. Пересмотренные версии Ланной Липензии.

Фонд Свободного Программного Обеспечения может периодически публиковать пересмотренные и/или новые версии Ун иверсальной Общественной Лицензии GNU. Подобные новые версии будут схожи по духу с настоящей версией, но мо гут различаться в деталях для исправления новых проблем или затруднений.

Каждой версии дан отличительный номер версии. Если Программа указывает, что конкретная нумерованная версия Уни версальной Общественной Лицензии GNU «или любая более поздняя версия» применяется к ней, у Вас есть возможно сть следовать либо условиями нумерованной версии, либо условиям любой более поздней версии, опубликованной Фон дом Свободного Программного Обеспечения. Если Программа не указывает номер версии Универсальной Общественной Лицензии GNU, Вы можете выбрать любую версию, когда-либо опубликованную Фондом Свободного Программного О беспечения

Если Программа указывает, что уполномоченное лицо может решать, какие будущие версии Универсальной Общественн ой Лицензии GNU могут использоваться, публичное заявление этого уполномоченного лица о принятии версии на пост оянной основе разрешает Вам выбрать эту версию для Программы.

Более поздние версии лицензий могут давать Вам дополнительные или иные разрешения. Однако, никакие дополнитель ные обязательства не могут быть наложены на любого автора или владельца авторских прав в результате Вашего выбо ра следовать более поздней версии.

## 15. Отказ от гарантии.

ДЛЯ ПРОГРАММЫ НЕ СУЩЕСТВУЕТ ГАРАНТИИ ДО СТЕПЕНИ, РАЗРЕШЕННОЙ ПРИМЕНИМЫМ ЗАКОНОДАТЕЛ ЬСТВОМ. ЕСЛИ ИНОЕ НЕ УСТАНОВЛЕНО ПИСЬМЕННО, ВЛАДЕЛЬЦЫ АВТОРСКОГО ПРАВА И/ИЛИ ДРУГИМИ СТОРОНАМИ ПРЕДОСТАВЛЯЮТ ПРОГРАММУ «КАК ЕСТЬ» БЕЗ КАКОГО-ЛИБО РОДА ГАРАНТИИ, ЛИБО ВЫРА ЖЕННЫХ, ЛИБО ПОДРАЗУМЕВАЕМЫХ, ВКЛЮЧАЯ В СЕБЯ, НО НЕ ОГРАНИЧИВАЯСЬ, ПОДРАЗУЕВАЕМЫМИ ГА РАНТИЯМИ ТОВАРНОГО СОСТОЯНИЯ И СООТВЕТСТВИЯ КОНКРЕТНОЙ ЦЕЛИ ИСПОЛЬЗОВАНИЯ. ВЫ БЕРЕТЕ НА СЕБЯ ВЕСЬ РИСК КАЧЕСТВА И ПРОИЗВОДИТЕЛЬНОСТИ ПРОГРАММЫ. ЕСЛИ В ПРОГРАММЕ ВЫЯВЛЯЕТС Я ДЕФЕКТ, СТОИМОСТЬ ВСЕГО НЕОБХОДИМОГО ОБСЛУЖИВАНИЯ, ПОЧИНКИ ИЛИ ИСПРАВЛЕНИЯ ВЫ БЕРЕ ТЕ НА СЕБЯ.

### 16. Ограничение ответственности.

НИ В КОЕМ СЛУЧАЕ, ЕСЛИ ЭТО НЕ ТРЕБУЕТСЯ ПРИМЕНИМЫМ ЗАКОНОДАТЕЛЬСТВОМ ИЛИ СОГЛАСОВАНО ПИСЬМЕННО, НИ ОДИН ИЗ ВЛАДЕЛЬЦЕВ АВТОРСКОГО ПРАВА ИЛИ НИ ОДНА ДРУГАЯ СТОРОНА, МОДИЦИ ФИРУЮЩАЯ И/ИЛИ ПЕРЕДАЮЩАЯ ПРОГРАММУ, КАК БЫЛО РАЗРЕШЕНО ВЫШЕ, НЕ НЕСЕТ ОТВЕТСТВЕННО СТИ ЗА УЩЕРБ, ВКЛЮЧАЯ ОБЩИЙ, СЛУЧАЙНЫЙ ИЛИ ПОСЛЕДОВАВШИЙ УЩЕРБ, НАНЕСЕННЫЙ ИСПОЛЬЗО ВАНИЕМ ИЛИ НЕВОЗМОЖНОСТЬЮ ИСПОЛЬЗОВАНИЯ ПРОГРАММЫ (ВКЛЮЧАЯ, НО НЕ ОГРАНИЧИВАЯСЬ, ПО ТЕРЕЙ ДАННЫХ ИЛИ НЕВЕРНОЙ ОБРАБОТКОЙ ДАННЫХ ИЛИ ПОТЕРЕЙ, УСТАНОВЛЕННЫХ ВАМИ ИЛИ ТРЕ ТЬМИ ЛИЦАМИ, ИЛИ НЕВОЗМОЖНОСТЬЮ ПРОГРАММЫ РАБОТАТЬ С ЛЮБЫМИ ДРУГИМИ ПРОГРАММАМИ), ДАЖЕ ЕСЛИ ВЛАДЕЛЕЦ АВТОРСКОГО ПРАВА ИЛИ ДРУГАЯ СТОРОНА БЫЛИ ОПОВЕЩЕНЫ О ВОЗМОЖНОСТ И ПОДОБНОГО УЩЕРБА.

## 17. Интерпретация разделов 15 и 16.

Если отказ от гарантии или ограничение ответственности, предоставленные выше, не могут быть исполнены в соответс твии с их условиями, рассматривающие суды должны применить местное законодательство, наиболее приближенное к а бсолютному отказу от всей гражданской ответственности, связанной с Программой, если гарантия или принятие ответс твенности не сопровождается копией Программы за плату.

## КОНЕЦ УСЛОВИЙ

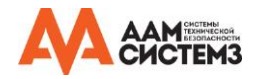

### <span id="page-25-0"></span>**Малая Универсальная Общественная Лицензия GNU**

Версия 3, 29 июня 2007 г.

Авторское право © 2007 Фонд Свободного Программного Обеспечени[я http://fsf.org/](http://fsf.org/)

Разрешается копирование и распространение буквальных копий данного лицензионного документа, изменения запрещен ы. Данная версия Малой Универсальной Общественной Лицензии GNU включает в себя условия версии 3 Универсальн ой Общественной Лицензии GNU, дополненные добавочными разрешениями, обозначенными ниже.

#### 0. **Дополнительные определения.**

Использованное в данном документе понятие «Данная Лицензия» означает версию 3 Малой Универсальной Общественн ой Лицензии; «Универсальная Общественная Лицензия GNU» означает версию 3 Универсальной Общественной Лицензи и GNU.

«Библиотека» означает лицензируемую разработку, регламентированную Данной Лицензией, помимо Приложения или Ко мбинированной Разработки, определенных ниже.

«Приложение» означает любую разработку, осуществляемую с использованием интерфейса, предоставленного Библиотек ой, но в иных отношениях не связанную с Библиотекой. Определение подкласса класса, установленного Библиотекой, р ассматривается как режим использования интерфейса, предоставляемого Библиотекой.

«Комбинированной разработкой» именуется разработка, созданная путем комбинирования или соединения Приложения и Библиотеки. Конкретная версия Библиотеки, с которой соединена Комбинированная Разработка, также именуется «Со единенной Версией».

«Минимальным Соответствующим Исходным кодом» для Комбинированной Разработки именуется Соответствующий Ис ходный код для Комбинированной Разработки, за исключением любых исходных кодов для частей Комбинированной Ра зработки, которые, при рассмотрении отдельно, базируются на Приложении, а не на Соединенной Версии.

«Соответствующим Кодом Приложения» для Комбинированной Разработки именуется объектный код и/или исходный ко д для Приложения, включая любые данные и практичные программы, необходимые для воспроизведения Комбинирован ной Разработки от Приложения, но исключая Системные Библиотеки из Комбинированной Разработки.

#### 1. **Исключение из Раздела 3 Универсальной Общественной Лицензии GNU.**

Вы можете передавать лицензируемую разработку в соответствии с разделами 3 и 4 Данной Лицензии, не будучи связ анными обязательствами раздела 3 Универсальной Общественной Лицензии GNU.

### 2. **Передача модифицированных версий.**

Если Вы модифицируете копию Библиотеки и в Ваших модификациях средство относится к функции или данным, кот орые дополняются Приложением, используемое оборудование (помимо случаев, когда спор состоялся, когда оборудовани е использовалось), в таком случае, Вы можете передавать копию измененной версии:

А) в соответствии с Данной Лицензией, если Вы делаете добросовестное усилие чтобы убедиться, что в случае, если Приложение не дополняет функцию или данные, оборудование все еще функционирует и показывает, что каждая часть её цели остаётся эффективной, или

Б) в соответствии с Универсальной Общественной Лицензией GNU, без никаких дополнительных разрешений Данной Лицензии, применимых к копии.

### 3. **Объектный код, включающий в себя материал из заголовочных файлов Библиотеки**

Форма объектного кода Приложения может включать в себя материал из заголовочных файлов, являющихся частью Би блиотеки. Вы можете передавать подобный объектный код в соответствии с условиями Вашего выбора, при условии, е сли включенный материал не ограничен рамками числовых параметров, макетов структуры данных и приспособлений, или простых макроэлементов, встроенных функций и заготовок (длиной 10 строк или меньше), Вы совершаете оба сле дующих действия:

А) Предоставление отчетливого оповещения с каждой копией объектного кода о том, что в нем была использована Би блиотека и её использование покрывается Данной Лицензией.

Б) Сопровождение объектного кода копией Универсальной Общественной Лицензией GNU и данным лицензионным док ументом.

#### 4. **Комбинированные разработки.**

Вы можете передавать Комбинированную Разработку в соответствии с условиями Вашего выбора которые, в совокупно сти, не ограничивают модификации частей Библиотеки, содержащейся в Комбинированной Разработке, и обратная прое ктировка для наладки подобных модификаций, если Вы также совершите каждое из представленных ниже действий:

А) Предоставление отчетливого оповещения с каждой копией Комбинированной Разработки о том, что в нем была исп ользована Библиотека и её использование покрывается Данной Лицензией.

Б) Сопровождение Комбинированной Разработки копией Универсальной Общественной Лицензии GNU и данным лицен зионным документом.

В) Для Комбинированной Разработки, отображающей уведомления об авторском праве в процессе работы, включение в данные уведомления уведомление об авторском праве для Библиотеки, наряду со ссылкой, направляющей пользователя к копиям Универсальной Общественной Лицензии GNU и данному лицензионному документу.

Г) Совершение чего-либо из следующего:

0) Передача Минимального Соответствующего Исходного кода в соответствии с условиями Данной Лицензии,

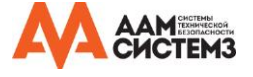

и Соответствующего Исходного кода Приложения в форме, подходящей и соответствующей разрешающими условиям, п ользователями для рекомбинации и перекомпонования Приложения с модифицированным вариантом Соединенной Верси и, путем, обозначенным в разделе 6 Универсальной Общественной Лицензии GNU о передаче Соответствующего Исход ного кода.

1) Использование подходящего общедоступного библиотечного механизма для соединения с Библиотекой. Под ходящий механизм является механизмом, который (а) использует во время работы копию Библиотеки, уже присутствую щую в компьютерной системе пользователя и (б) будет исправно работать с модифицированной версией Библиотеки, ко торая совместима по интерфейсу с Соединенной Версией.

Д) Предоставление Информации по Установке, но только в случае, если иначе Вы будете обязаны предоставить подобн ую информацию в соответствии с разделом 6 Универсальной Общественной Лицензии GNU, и только до той степени, .<br>когда подобная информация важна для установки и использования модифицированной версии Комбинированной Разрабо тки, созданной путем рекомбинации и перекомпонования Приложения с модифицированным вариантом Соединенной Ве рсии. (Если Вы используете опцию 4d0, Информация для Установки должна быть сопровождена Минимальным Соответ ствующим Исходным кодом и Соответствующим кодом Приложения. Если Вы используете опцию 4d1, Вы должны пре доставить Информацию по Установке путем, обозначенным в разделе 6 Универсальной Общественной Лицензии GNU о передаче Соответствующего Исходного кода.

## 5. **Комбинированные Библиотеки.**

Вы можете размещать библиотечные средства, разработанные на основе Библиотеки, вместе с другими библиотечными средствами, которые не являются Приложениями и не относятся к предмету Данной Лицензии, в рамках одной библиотеки и передавать такую комбинированную библиотеку на собственных условиях, при условии выполнения Вами всех следующих действий:

А) Сопровождение комбинированной библиотеки копией той же разработки на основе Библиотеки, не соединенной с любыми другими библиотечными средствами, переданными в соответствии с условиями Данной Лицензии.

Б) Предоставление отчетливого оповещения вместе с комбинированной библиотекой о том, что её часть является разработкой на основе Библиотеки, и объяснения, где найти сопровождающую некомбинированную форму той же разработки.

### 6. **Пересмотренные версии Малой Универсальной Общественной Лицензии GNU.**

Фонд Свободного Программного Обеспечения может периодически публиковать пересмотренные и/или новые версии Малой Универсальной Общественной Лицензии GNU. Подобные новые версии будут схожи по духу с настоящей версией, но могут различаться в деталях для исправления новых проблем и неполадок.

Каждой версии дан отличительный номер версии. Если Библиотека в том виде, в каком Вы ее получили, указывает, что конкретная нумерованная версия Малой Универсальной Общественной Лицензии GNU или любая более поздняя версия» применяется к ней, у Вас есть возможность следовать либо условиями нумерованной версии, либо условиям любой более поздней версии, опубликованной Фондом Свободного Программного Обеспечения. Если Библиотека в том виде, в каком Вы её получили, не указывает номер версии Малой Универсальной Общественной Лицензии GNU, Вы можете выбрать любую версию, когда-либо опубликованную Фондом Свободного Программного Обеспечения.

Если Библиотека в том виде, в каком Вы ее получили, указывает, что уполномоченное лицо может решать, какие буду щие версии Универсальной Общественной Лицензии GNU могут использоваться, публичное заявление этого уполномоче нного лица о принятии версии на постоянной основе разрешает Вам выбрать эту версию для Библиотеки.

### **Лицензия OpenSSL**

Авторское право (c) 1998-2017 The OpenSSL Project. Все права защищены.

Перераспределение и использование в исходных и бинарных формах, с модификацией или без неё, разрешены, если соблюдены следующие условия:

- 1. Перераспределение исходного кода должны сохранять уведомление об авторском праве, предоставленное выше, данный список условий и следующий отказ.
- 2. Перераспределение в бинарной форме должно отражать уведомление об авторском праве, предоставленное выше, данный список условий и следующий отказ в документации и/или других материалах, представленных с распределением.
- 3. Все материалы публичного извещения, в которых упомянуты ключевые характеристики или использование данного программного обеспечения, должны отображать следующее подтверждение: «Данный продукт содержит программное обеспечение, разработанное The OpenSSL Project для использования в OpenSSL Toolkit. [\(http://www.openssl.org/\)](http://www.openssl.org/)»
- 4. Названия "OpenSSL Toolkit" и "OpenSSL Project" не должны использоваться для рекламирования продуктов, произведенных от данного программного обеспечения без предварительного письменного разрешения. Для письменного разрешения обращаться [openssl-core@openssl.org.](mailto:openssl-core@openssl.org)
- 5. Продукты, произведенные от данного программного обеспечения не должны называться "OpenSSL", а также "OpenSSL" не должно появляться в названии без предварительного письменного разрешения OpenSSL Project.

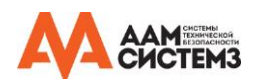

6. Перераспределение любой формы в любом случае должно отображать следующее подтверждение: «Данный продукт содержит программное обеспечение, разработанное The OpenSSL Project для использования в OpenSSL Toolkit. [\(http://www.openssl.org/\)](http://www.openssl.org/)»

ДАННОЕ ПРОГРАММНОЕ ОБЕСПЕЧЕНИЕ ПРЕДОСТАВЛЕНО «OpenSSL PROJECT» «В ТОМ ВИДЕ, В КОТОРОМ Е СТЬ» И ЛЮБЫЕ ВЫРАЖЕННЫЕ ИЛИ ПОДРАЗУМЕВАЮЩИЕСЯ ГАРАНТИИ, ВКЛЮЧАЯ, НО НЕ ОГРАНИЧИВАЯС Ь, ПОДРАЗУМЕВАЮЩЕЙСЯ ГАРАНТИЕЙ ТОВАРНОГО СОСТОЯНИЯ И СООТВЕТСТВИЯ КОНКРЕТНОЙ ЦЕЛИ, СН ИМАЮТСЯ. НИ В КОЕМ СЛУЧАЕ OpenSSL PROJECT И ЕГО ВКЛАДЧИКИ НЕ НЕСУТ ОТВЕТСТВЕННОСТИ ЗА ЛЮБОЙ ПРЯМОЙ, НЕПРЯМОЙ, СЛУЧАЙНЫЙ, СПЕЦИАЛЬНЫЙ, ПОКАЗАТЕЛЬНЫЙ ИЛИ ПОСЛЕДОВАВШИЙ ПРИ ЧИНЕННЫЙ УЩЕРБ (ВКЛЮЧАЯ, НО НЕ ОГРАНИЧИВАЯСЬ, ПОЛУЧЕНИЕМ ТОВАРОВ И УСЛУГ; ПОТЕРЕЙ ПРИ МЕНЕНИЯ, ДАННЫХ ИЛИ ПРИБЫЛИ, ИЛИ ПЕРЕРЫВОМ В ДЕЯТЕЛЬНОСТИ), И В ЛЮБЫХ ПРИЧИНАХ И ВИД АХ ОТВЕТСТВЕННОСТИ, ЛИБО В КОНТРАКТЕ, СТРОГОЙ ОТВЕТСТВЕННОСТИ ИЛИ ПРАВОНАРУШЕНИЯХ (ВК ЛЮЧАЯ БЕЗДЕЙСТВИЕ ИЛИ ИНОЕ), ПОЯВИВШИХСЯ ЛЮБЫМ ПУТЕМ В ПРОЦЕССЕ ИСПОЛЬЗОВАНИЯ ДАННО ГО ПРОГРАММНОГО ОБЕСПЕЧЕНИЯ, ДАЖЕ ЕСЛИ БЫЛИ ОПОВЕЩЕНЫ О ВОЗМОЖНОСТИ ПОДОБНОГО УЩЕР БА.

## **Оригинальная Лицензия SSLeay**

Авторское право (С) 1995-1998 Eric Young [\(eay@cryptsoft.com\)](mailto:eay@cryptsoft.com). Все права защищены.

Данный пакет является имплементацией SSL, разработанной Эриком Янгом [\(eay@cryptsoft.com\)](mailto:eay@cryptsoft.com). Имплементация была разработана для согласования с Netscapes SSL.

Библиотека бесплатна для коммерческого и некоммерческого использования до тех пор, пока соблюдаются следующие условия. Следующие условия применяются ко всему коду, находящемуся в данном дистрибутиве, будь то RC4, RSA, lhash, DES и другие коды, не только код SSL. Документация SSL, включенная с данным дистрибутивом покрывается теми же условиями авторского права, за исключением случая, когда их владелец – Тим Хадсон (tjh $@$ cryptsoft.com).

Авторское право принадлежит Эрику Янгу, и любые уведомления об авторском праве не могут быть удалены. Если данный пакет используется в продукте, Эрику Янгу должно быть приписано авторство частей используемой библиотеки. Это может быть сделано в форме текстового сообщения при запуске программы или в документации (онлайн или текстом), предоставленным с этим пакетом.

Перераспределение и использование в исходных и бинарных формах, с модификацией или без неё, разрешены, если соблюдены следующие условия:

- 1. Перераспределение исходного кода должны сохранять уведомление об авторском праве, предоставленное выше, данный список условий и следующий отказ.
- 2. Перераспределение в бинарной форме должно отражать уведомление об авторском праве, предоставленное выше, данный список условий и следующий отказ в документации и/или других материалах, представленных с распределением.
- 3. Все материалы публичного извещения, в которых упомянуты ключевые характеристики или использование данного программного обеспечения, должны отображать следующее подтверждение: «Данный продукт содержит шифрованное программное обеспечение, разработанное Эриком Янгом [\(eay@cryptsoft.com\)»](mailto:eay@cryptsoft.com)) Слово «шифрованное» может быть опущено, если алгоритмы из используемой библиотеки не относятся к шифрованию.
- 4. Если Вы включите любой специальный код Windows (или производный от него) из директории приложений (код приложения), Вы должны включить подтверждение: «Данный продукт включает в себя программное обеспечение, созданное Тимом Хадсоном [\(tjh@cryptsoft.com\)](mailto:tjh@cryptsoft.com).

ДАННОЕ ПРОГРАММНОЕ ОБЕСПЕЧЕНИЕ ПРЕДОСТАВЛЕНО ЭРИКОМ ЯНГОМ «В ТОМ ВИДЕ, В КОТОРОМ ЕСТЬ» И ЛЮБЫЕ ВЫРАЖЕННЫЕ ИЛИ ПОДРАЗУМЕВАЮЩИЕСЯ ГАРАНТИИ, ВКЛЮЧАЯ, НО НЕ ОГРАНИЧИ ВАЯСЬ, ПОДРАЗУМЕВАЮЩЕЙСЯ ГАРАНТИЕЙ ТОВАРНОГО СОСТОЯНИЯ И СООТВЕТСТВИЯ КОНКРЕТНОЙ ЦЕЛИ, СНИМАЮТСЯ. НИ В КОЕМ СЛУЧАЕ АВТОР И ЕГО ВКЛАДЧИКИ НЕ НЕСУТ ОТВЕТСТВЕННОСТИ З А ЛЮБОЙ ПРЯМОЙ, НЕПРЯМОЙ, СЛУЧАЙНЫЙ, СПЕЦИАЛЬНЫЙ, ПОКАЗАТЕЛЬНЫЙ ИЛИ ПОСЛЕДОВАВШИ Й ПРИЧИНЕННЫЙ УЩЕРБ (ВКЛЮЧАЯ, НО НЕ ОГРАНИЧИВАЯСЬ, ПОЛУЧЕНИЕМ ТОВАРОВ И УСЛУГ; ПОТ ЕРЕЙ ПРИМЕНЕНИЯ, ДАННЫХ ИЛИ ПРИБЫЛИ, ИЛИ ПЕРЕРЫВОМ В ДЕЯТЕЛЬНОСТИ), И В ЛЮБЫХ ПРИЧ ИНАХ И ВИДАХ ОТВЕТСТВЕННОСТИ, ЛИБО В КОНТРАКТЕ, СТРОГОЙ ОТВЕТСТВЕННОСТИ ИЛИ ПРАВОН АРУШЕНИЯХ (ВКЛЮЧАЯ БЕЗДЕЙСТВИЕ ИЛИ ИНОЕ), ПОЯВИВШИХСЯ ЛЮБЫМ ПУТЕМ В ПРОЦЕССЕ ИСП ОЛЬЗОВАНИЯ ДАННОГО ПРОГРАММНОГО ОБЕСПЕЧЕНИЯ, ДАЖЕ ЕСЛИ БЫЛИ ОПОВЕЩЕНЫ О ВОЗМОЖН ОСТИ ПОДОБНОГО УЩЕРБА.

Данная лицензия и условия распространения для любой общедоступной версии или производной от этого кода не могут быть модифицированы, к примеру, этот код не может быть просто скопирован и перенесен под другую лиц ензию о распространении (включая Общественную Лицензию GNU).

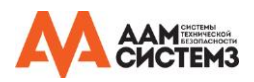